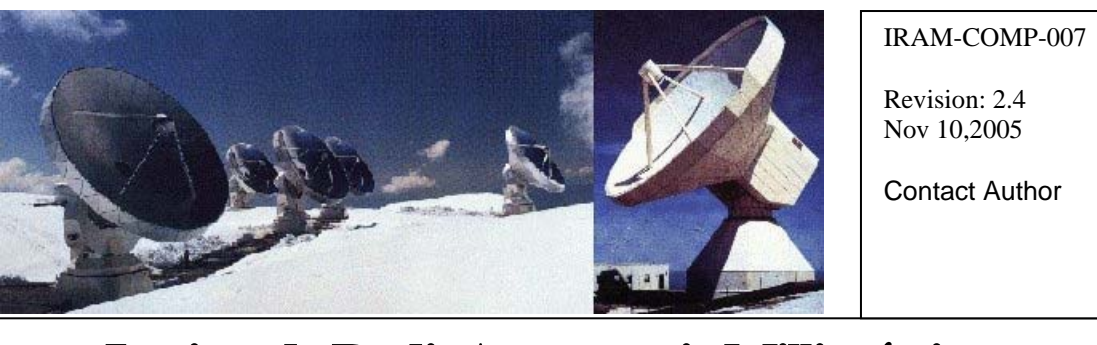

**Institut de RadioAstronomie Millimétrique** 

# NCS 30m Antenna Mount Drive

Owners Alain Perrigouard [\(perrigou@iram.fr](mailto:perrigou@iram.fr)),

**Keywords: 30m Drive Control** Approved by: Date: Signature: A.Perrigouard November 2005

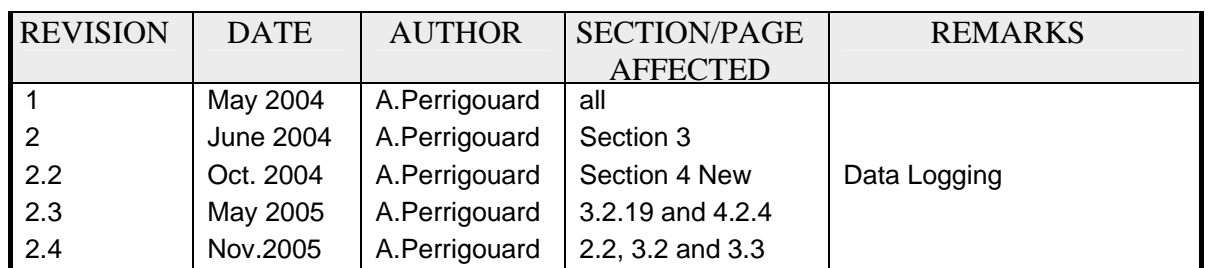

# *Change Record*

## **Content**

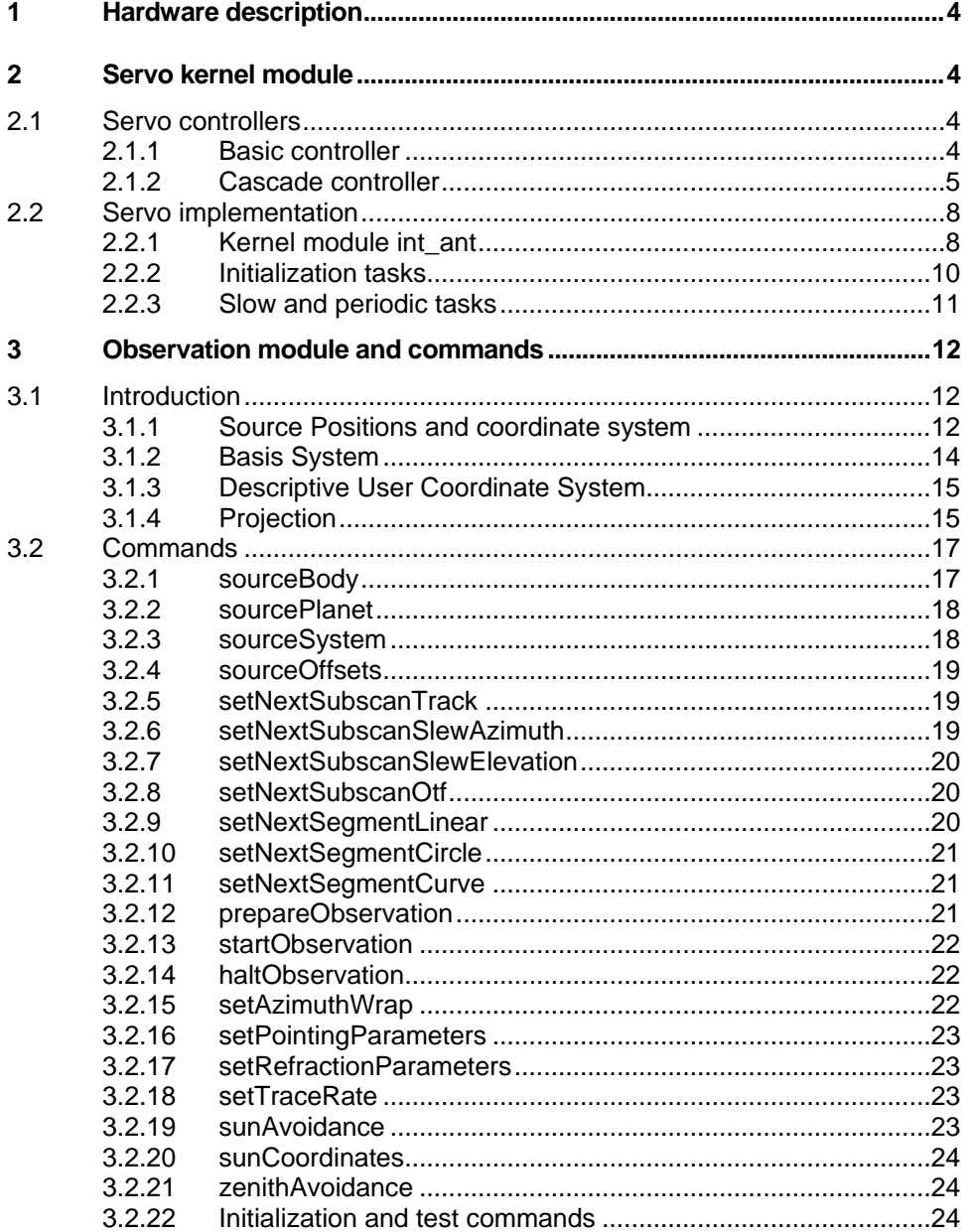

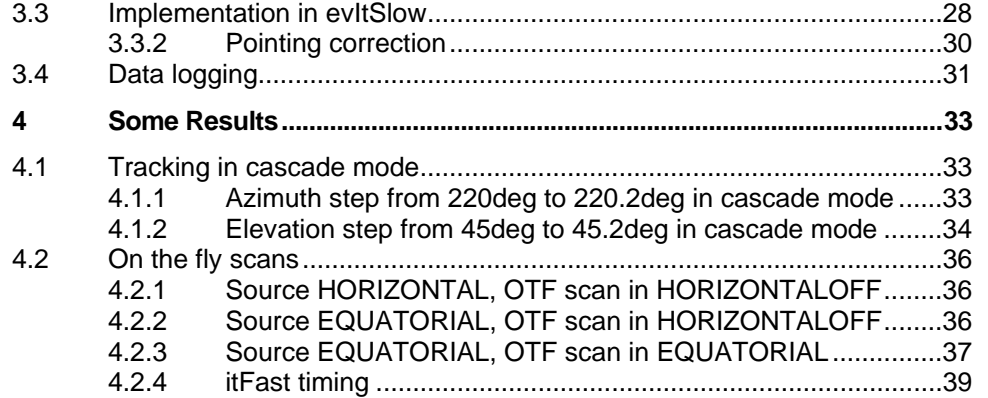

## <span id="page-3-0"></span>**1 Hardware description**

To drive the motor amplifiers and to read the encoders, a VME chassis replaces the old CAMAC interface in the 30m New Control System.

Juan Penalver wrote already an extended document: 30M Antenna Control with VME Modules. To summarize, there is a Single Board Computer in slot 1, a Motorola MVME2041 plus a number of modules to interface the hardware:

- BC366, a VMEbus Time code processor, used for generating different interrupts and to feed a NTP server.
- IK320, a VMEbus counter card, used to read the Heidenhain ROD800 main axes encoders.
- IK340, a VMEbus counter card, used to read the Heidenhain ROD456 motor encoders.

## **2 Servo kernel module**

## **2.1 Servo controllers**

The implementation of the servo controllers is based on the work of Rainer Bardenheuer and his implementation made 18 years ago. Rainer's controller software was executed on a CAMAC microprocessor board and was written in assembler.

 In the present implementation, the drives may be in different modes: PRESET, TRACK, INIT, STOP, etc. PRESET and INIT assume that the axes are driven in velocity. That means that the servomechanisms receive velocity requests.

TRACK and STOP mean that the positions of the axes are the controlled variables. The servomechanisms may either receive velocity requests or torque requests. We call, servo controller, the part of this new software implementation that implements the servo algorithm and establishes the velocity or the torque requests.

Two bits per axis in the "output register for elevation, azimuth and subreflector control" are used to switch from one mode of request to the other. In the following, the 2 cases are named basic and cascade.

- In basic, when the position is controlled in a closed feedback, the servo controller implemented in software is a PI controller. It is the case when the axis is in TRACK mode (variable request  $=$ TRACK) and the servomechanism is in basic (variable track = BASIC). Remark that the servomechanism is also in basic when the axis is in PRESET or INIT mode. In PRESET, The algorithm checks in a slow (loose) loop the position error, i.e. the difference between the target and the actual positions in order to reach the target at maximum speed/acceleration but without overshoot which would be generated inevitably with only a PI filter.
- In cascade, the servo loop always controls the drive position. The servo controller is a cascade of 2 PI controllers (position and velocity), the actual motor positions are feedback and there is a mechanism of friction compensation.

In the following, the 2 controllers, basic and cascade, in their CAMAC and new VME implementations, are presented. The names of the variables are the names either used in the source codes or in the manual Antenna-ServoMechanism from R.Bardenheuer of November 20, 1985.

## **2.1.1 Basic controller**

In the manual "Antenna-servomechanism" page 4-2 the proportional gain is 3 in azimuth and 2.5 in elevation. The integration time is 5s.

However, the same coefficients are used in the CAMAC implementation  $(K=3)$  for both axes. In the VME implementation we do the same choice, so, the same coefficients are used.

<span id="page-4-0"></span>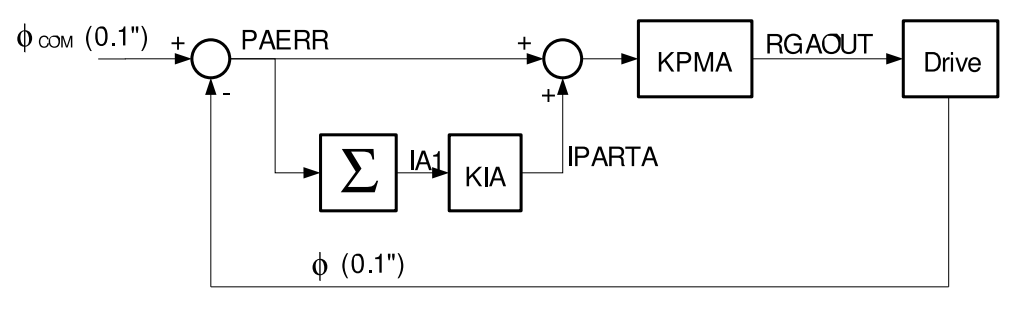

*Figure 1 - Basic Controller - Camac implementation* 

Ts is the loop period. Ts = 0.006s  $\Sigma$  is the sum or the integration of the input. KPMA = 3 \* 2^15 / 36000 See KPMD in AZSERVO.LIS and ELSERVO.LIS KIA = Ts  $/$  T = 0.006  $/$  5 See KID in AZSERVO.LIS and ELSERVO.LIS

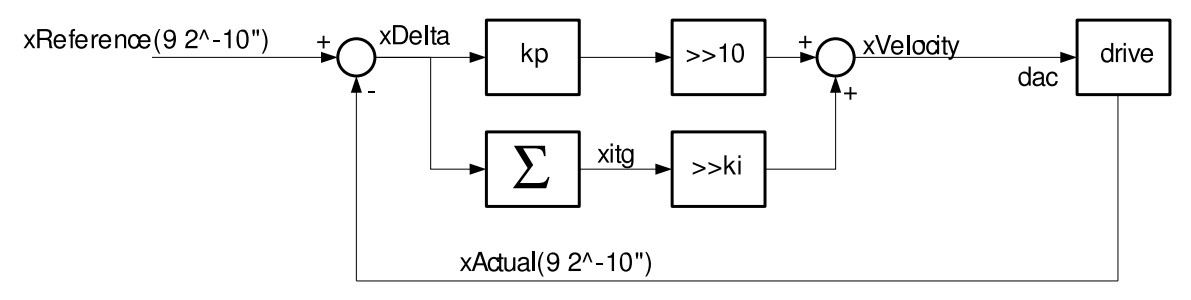

*Figure 2 - Basic Controller - VME implementation*

Ts is the loop period. Ts = 2^-7s  $\Sigma$  is the Sum or the integration of the input.  $Kp = 3 * 2^15 / 100 / 2^12 = 0.24$ let's define kp =  $0.24 * 2^10 = 246$ 

Ki = Kp \* Ts / T =  $0.24$  \*  $2^{\sim}-7$  / 5 = 0.000375 lets define ki such that  $2^{\wedge}-k$ i ~= 0.000375 => ki = 11

#### **2.1.2 Cascade controller**

In the manual "Antenna-servomechanism" page 4-2 there is representation of the cascade controller with the following definition of the variables:

```
phiCom reference axis position in rad. 
phi actual axis position in rad. 
phiComDot reference axis velocity in rad/s. 
phiMotDot actual axis velocity in rad/s deduced from motor encoders and 
corrected of the gear ratio. 
To torque in mN applied to the antenna axis. 
integral is the normal time integral of the input. 
K = 2 s^{\texttt{-1}} for Az and =2.5 s^-1 for El
T = 0.24s for Az and = 0.2s for El
KM = .9 10<sup>0</sup>9 mN s/rad for Az and = 1.5 10^9 mN s/rad for El
TM = 0.18s for Az and = 0.12s for El
```
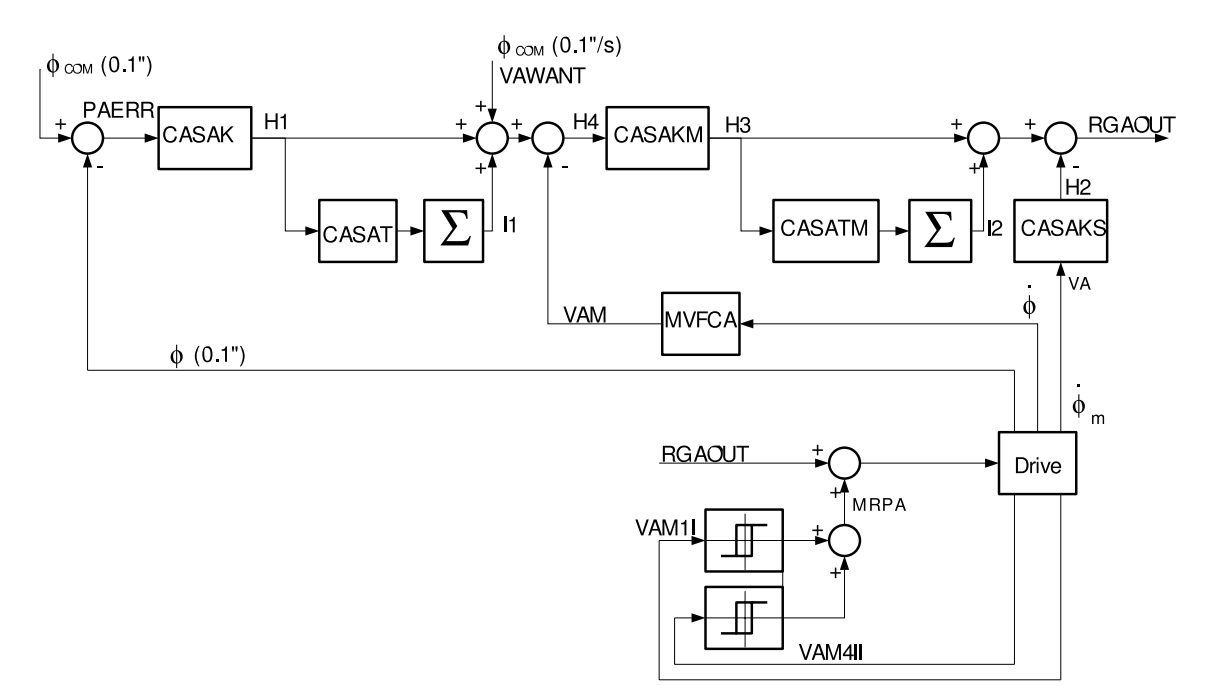

*Figure 3 - Cascade controller - CAMAC implementation* 

Ts is the loop period. Ts = 0.006s  $\Sigma$  is the Sum or the integration of the input.

## Azimuth:

```
CASAK = K = 2CASAT = Ts / T = 0.006 / 0.24s = 0.025 
CASAKM = KM * RBGOFA RBGOFA = PI/180/36000 * 2^15/265 * 1/14165 
            .1"s->rad 1/DAC gain gear-ratio 
CASATM = Ts / TM = 0.006 / 0.18 = 0.03333
MVFCA = 6.35368867 
Elevation: 
CASEK = K = 2.5CASET = Ts / T = 0.006 / 0.2s = 0.03
```

```
CASEKM = KM * REGOFF RBGOFE = PI/180/36000 * 2^15/265 * 1/15727 
           .1"s->rad 1/DAC gain gear-ratio 
CASETM = Ts / TM = 0.006 / 0.12 = 0.05 
MVFCE = 5.72264259
```
m1Velcoity

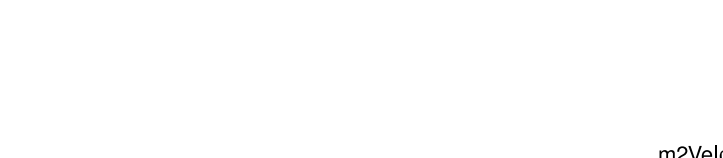

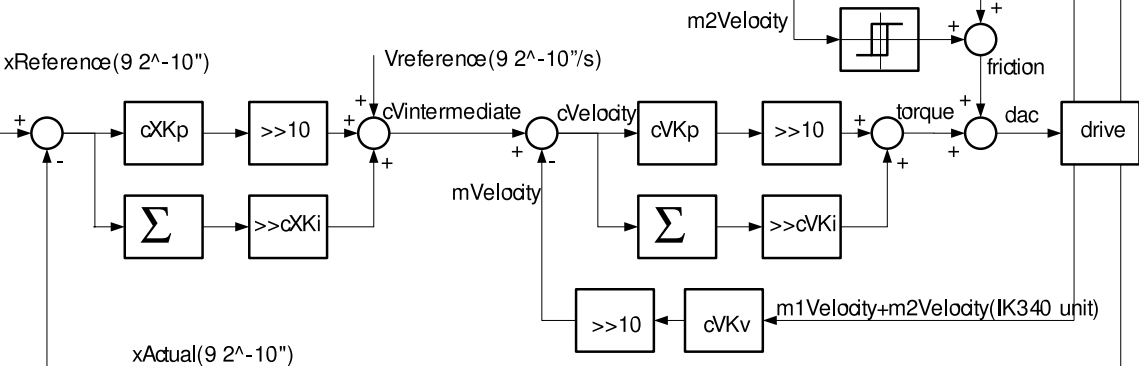

*Figure 4 - Cascade controller – VME implementation* 

Ts is the loop period. Ts =  $2^{\wedge}$ -7s

The axis encoder has a period of 36" and the VME module IK320 interpoles the period by a factor 2^12. 1 unit = 9 2^-10" and 1degree is equivalent to 100 2^12 encoder units.

The motor encoder has a period of 720" (1800 periods/rev) and the VME module IK340 applies to the period a 256-fold interpolation. 1 unit = 360 \* 3600 / 1800 / 256 "

#### Azimuth:

```
xkp = K = 2let's define cXKp * 2^10 = xkp => cXKp = 2048
cXKp * xDelta overflows for abs(xDelta) > 2^31 / 2048 equivalent to 
xdelta > 2^31 / 2048 * 9 2^-10 = 9216" ~= 2.56deg OK 
xki = K * TS / T = 2 * 2^2 - 7 / 0.24let's define 2^{\wedge}-cXKi = xki => cXKi = 4
vkp = .9 10^9 * PI/18000/2^12 * 2^15/265 * 1/14165 = .33477KM 9 2<sup>^</sup>-10"->rad 1/DAC gain gear-ratio
let's define cVKp * 2^10 = vkp \Rightarrow cVKp = 343overflow for abs(cVelocity) > 2^31 / 343 equivalent to 
abs(cvelocity) > 2^21 / 343 * 9 2^2-10 = 55027 "/s ~= 15.3deg/s OK
vki = vkp * Ts / TM = .33477 * 2^2 - 7 / 0.18let's define 2^{\wedge}-cVKi = vki => cVKi = 6
m1Velocity = actual motor 1 position(IK340 unit) - previous motor 1 
position 
m2Velocity = actual motor 2 position(IK340 unit) - previous motor 2 
position 
vkv = 1/2 360*3600/1800/256 * 2^7 * 1/14165 * 2^10/9 = 1.4458 IK340 unit -> " 1/Ts gear-ratio "->9 2^10" unit 
let's define cVKv * 2^10 = vkv \implies cVKv = 1480Overflow for abs(CVelocity) > 2^31 / 2^10 equivalent to 
abs(cvelocity) > 2^21 / 2^210 * 9 2^2-10 = 18432"/s ~= 5.12deg/s OK
Elevation: 
xkp = K = 2.5let's define cXKp * 2^10 = xkp => cXKp = 2560
cXKp * xDelta overflows for abs(xDelta) > 2^{\wedge}31 / 2560 equivalent to
xdelta > 2^31 / 2560 * 9 2^-10 = 7373" ~= 2.05deg OK
```
<span id="page-7-0"></span>xki = K \* Ts / T = 2.5 \* 2^-7 / 0.2 let's define  $2^{\wedge}$ -cXKi = xki => cXKi = 4  $vkp = 1.5 10^9 * PI/18000/2^12 * 2^15/265 * 1/15727 = .50254$  KM 9 2^-10"->rad 1/DAC gain gear-ratio let's define  $cVKp * 2^10 = vkp \implies cVKp = 515$ overflow for abs(cVelocity) > 2^31 / 515 equivalent to abs(cvelocity) >  $2^31$  /  $515 * 9 2^{\lambda} - 10 = 36649$  "/s  $\approx$  = 10.2deg/s OK  $vki = vkp * Ts / TM = .50254 * 2^2 - 7 / 0.12$ let's define  $2^{\wedge}$ -cVKi = vki => cVKi = 5 dMot1 = actual motor 1 position(IK340 unit) - previous motor 1 position  $vky = 1/2$  360\*3600/1800/256 \* 2^7 \* 1/15727 \* 2^10/9 = 1.3022 IK340 unit  $\text{->}$  "  $1/Ts$  gear-ratio " $\text{->}$  2^10" unit let's define cVKv \*  $2^10 = vkv$  => cVKv = 1333 Overflow for abs(CVelocity) > 2^31 / 2^10 equivalent to

abs(cvelocity) >  $2^31 / 1333 * 9 2^2 - 10 = 14159''/s \approx 3.93 \text{deg/s OK}$ 

The implementation of the Cascade controller works perfectly in elevation with the above parameters scaled from the values found in the Rainer's documentation and in ELSERVO.LIS. For the azimuth implementation the coefficients of the cascade position loop are slightly changed. The scaled coefficients does not give a stable controller when an azimuth step position is applied. The new proposed coefficients are a compromise between stability and low position error for tracking on a fixed position:

cXKP=4096 and cXKi=6

## **2.2 Servo implementation**

Linux powers the Single Board Computer MVME2041. Fast and real time operations are executed in kernel modules. In those modules no floating number operations are allowed. The servo controller algorithms performed in the fast loop of a kernel module are only coded with integer numbers. As a consequence, all the operations should be verified carefully to avoid overflow or underflow. The implementation is triggered by 2 periodic interrupts at 128Hz and 1Hz. The period of the fast interrupt is ~7.8ms. It differs slightly from the 6ms period used in the Rainer's implementation. This difference will not change the overall response of the servo and the power of 2 selected for the frequency of 128Hz simplifies greatly the coding.

## **2.2.1 Kernel module int\_ant**

This module provides 3 functions (itFast(), itSlow() and encoder()) to handle 2 periodic interrupts generated by the bc366VME time code processor and the ik320 VME count card completion interrupts. The 2 periodic interrupts are the so-called heartbeat at 128Hz and the 1pps generated every second. We use the functions bc366 heartbeat action() and bc366 pps action() from the bc366 module to assign the handlers and the functions itFast() and itSlow() to these interrupts.

The ik320 VME interrupts signals the end of the main axis encoder conversion. This interrupt, IRQ level 3, vector =  $0xC1$ , is handled by this module by calling the function encoder().

Actually the heartbeat interrupt occurs 70ns before the 1pps interrupt, every second. As the operations executed every second should have the highest priority, and should be performed before any heartbeat handling, the 1second operations are synchronized on the hearbeat interrupt for a specific value of a counter equal to 128. This counter is incremented with the heartbeat interrupt and is cleared with the 1pps interrupt.

## **2.2.1.1 1pps interrupt**

The function itSlow() just clears the counter count of the common area.

This counter is incremented at the beginning of itFast() and if count is equal to 128 the function onePPS() is executed right away before any other action.

## **2.2.1.2 Heartbeat interrupt**

Beside and after the counter increment and eventually the onePPS() call, the function itFast() starts the main axes encoder position latching procedure and requests to the ik320VME module the generation of an interruption for the end of the conversion.

It reads the 2 motor encoders for the axes, azimuth and elevation. Then, it calculates the motor differential positions and deduces the motor velocities in 9 2^-10"/s units.

The function has a conditional section compiled when the variable NOIK320 is defined: In a development situation when there is neither main axis encoder nor VME module ik320, the variables az.x0 and el.x0 are extrapolated here and the function move() is also called here(instead of being called after the reception of the ik320 interrupt driven by the conversion completion).

## **2.2.1.3 Function onePPS()**

The function onePPS() calculates for each axis, x0 and x1. x0 is the reference position for this current 1pps interrupt time and x1 is the reference position for the next 1pps interrupt time. dx is equal to the difference x1-x0 and sumDx is cleared. SumDx is used to accumulate dx every 7.8ms in encoder().

## **2.2.1.4 ik320 interrupt**

The function encoder() reads the ik320 status register and depending on which axis is ready, reads the corresponding latched counters.

If the condition variable SIMULATION is no defined, the variable xActual is calculated from the actual values of the latch counters and is saved in the shared memory area.

If the drive is in remote, the variable xReference and vReference are updated:

 $sumDx += dx$ 

 $x$ Reference =  $x0 + dx$ 

vReference = dx

If the variable MOVE\_TEST is not defined (it's the normal situation) the function move() is called. The variable MOVE\_TEST has been defined once to allow the execution of the task moveTest and the debugging of the function move() which is called by moveTest.

The function move() implements the servo code. It is called for each axis, as soon as the actual encoder position is read.

The position error, px->xDelta, is calculated and depending on the variable px->request, different algorithms may be applied.  $px\rightarrow x$ Delta is the difference between  $px\rightarrow x$ Reference and  $px\rightarrow x$ Actual. The variable px->request may have the possible values: R\_PRESET, R\_TRACK, R\_SLEW, R\_STOP or R\_TRSFER.

- R\_TRSFER is foreseen for a session of collecting data and for calculating the drive transfer function. It is not tested with the 30m antenna.
- R\_PRESET is used to request the drive to reach a given position after a constant acceleration phase, a phase of displacement at maximum speed and then a constant deceleration phase. For a short distance, the phase at constant and maximum speed may not exist. This mode is always requested for a medium or long distance displacement to avoid tracking algorithm overshoot. When the absolute value of the axis velocity is under a certain threshold (px->xVelocityEpsil) and the absolute value of the position error is lower than px->xDeltaMin, the axis request mode is switched to R\_TRACK.
- R\_TRACK is used to track a position. The servo mechanism is either in basic mode or in cascade mode depending on the variable px->track equal to BASIC or CASCADE. Note that whatever the value of px->track the BASIC servo mechanism is used when the axis px->request is R\_PRESET.
- <span id="page-9-0"></span>• R\_STOP is used to keep the axis on a fixed position. When the axis px->request is set to R\_STOP while it is moving, the axis is slow down and then is requested to track to the reached position by switching px->request to TRACK. Note that the DAC output will increase up to its maximum value if this mode is requested and the axis is locked for any reason (brake, amplifier switched off,  $etc...$ )
- R\_SLEW is used to move the axis in basic mode and at constant speed. The axes are in this mode at start time with a requested velocity px->vReference set to 0. This mode keeps the DAC output to 0 until the antenna is free to move.

After the start of itFast(), the function move() is called around 250us after, for the  $1<sup>st</sup>$  axis, and 300us after, for the  $2<sup>nd</sup>$  axis, in the case that only one incremental encoder is used per axis.

## **2.2.1.5 Module installation**

Before installing this module, universe.o and bc336.o have to be installed and the encoder VME modules should be initialized. The installation procedure starts with the 2 kernel module installation: modprobe universe modprobe bc336

We consider that the main axis encoder VME module ik320 has been already initialised and it is running. Another initialization of the VME module would cause a re-initialization of the incremental encoders. As a consequence, ik320Init is commented out in the procedure.

The motor encoder VME module ik340 is initialized by calling ik340Init: #/control/antenna/bin/ik320Init /control/antenna/bin/ik340Init

And finally: insmod /control/antenna/bin/int\_ant

## **2.2.2 Initialization tasks**

The encoder VME module initialization tasks have to be executed before installing int\_ant.o. If ik320Init is executed, the incremental encoders should be re-initialized and the axes should be turned enough to pass their init points and to reset the counters. ik340Init initializes the motor encoder VME module and can be executed at re-installation time.

**2.2.2.1 ik320Init**

The task ik320Init is based on a source code written by Juan Penalver: ik320.c. The IK320 VMEbus Counter Card user's manual and in particular the program example are necessary to understand this program executed to initialize the VME module.

## **2.2.2.2 Ik340Init**

The task ik340Init is based on a source code written by Juan Penalver: readenc.c. The IK340 VMEbus Counter Card user's manual is necessary to understand this program executed to initialize the VME module.

## **2.2.2.3 initAntenna**

Once the kernel module int ant o is installed and the shared memory area described with the structure struct s antenna is registered, the task initAntenna can initialize the elements of the shared memory area. <span id="page-10-0"></span>The function antdata() returns the address of this area in the user space domain by calling mmap() . The function mmap() is one of the functions implemented in int\_ant.o which is available for the device /dev/int\_ant and in particular for its descriptor.

The struct s\_antenna describes the content of this shared memory area. The struct s\_antenna is declared in s antenna.h.

This task sets the servo variables to their default values and switches the servo mechanisms, azimuth and elevation, to basic mode.

## **2.2.2.4 Config**

The task config is called just after initAntenna in the installation procedure but can be called at anytime later in order to modify some configuration variables.

The values of the configuration variables are found in the file /control/antenna/config.30m. The format of each line of this file is:

Variable name value

For instance:

az.kp 246 Az proportional factor

If the first string does not correspond to any variable name, the line is considered as a comment line. All strings, following on the same line the configuration value, are considered as well as comments. The notation for the variable names is obvious. For the example, az is the element of type struct s\_axes of the structure s\_antenna and kp is one element of this struct s\_axes.

## **2.2.2.5 InitObservation**

This task initializes the structures needed to define the sources and the subscans for the observations. This task should be executed before starting the slow periodic task evItSlow which prepares the position interpolations.

The task calls the function shm\_connect() to connect to the shared memory area identified by 'PICO'. The struct s\_observation describes the content of this shared memory area. The struct s\_observation is declared in s\_observation.h.

The task sets to some default values, the elements of the structure slaInput of type struct s\_slaParams. Those elements like longitude, latitude, temperature … are needed for calling the slalib functions. The task initializes also the roots and the chains of segments and subscans by setting all the variables firstSubscan, firstSegment, nextSubscan, nextSegment to –1.

#### **2.2.3 Slow and periodic tasks**

These slow and periodic tasks are executed to prepare the reference positions and velocities.

#### **2.2.3.1 SlaParams**

slaParams calculates, every 10s, the tables amprms[] and aoprms[] which are used in evItSlow() for the conversions between mean place and geocentric apparent place, and for the conversions between apparent to observed place.

## **2.2.3.2 EvItSlow**

evItSlow calls first antdata() to connect to the memory area shared with the kernel module int\_ant.o. Next it opens the file descriptor fd to /dev/int\_ant. This file descriptor is used later for the 1s synchronization.

Note that this connection and this open are conditioned to the non-definition of the variable PCTCP00.

<span id="page-11-0"></span>If PCTCP00 is defined, antdata() executes only a connection to a shared memory area identified by 'ANTE' and defined with the same structure struct s\_antenna. PCTP00 is defined only for debugging purpose.

Next, evItSlow calls shm\_connect() to get the pointer of the shared memory area identified by 'PICO'.

And finally, eItSlow implements a loop which is executed every second.

If the variable PCTCP00 is not defined at compilation time, the loop is triggered by the call read(fd) which has for argument fd, the file descriptor to the device /dev/int ant. This call synchronizes the execution of the loop to the occurrence of the 1pps interrupts.

If the variable PCTCP00 is defined there is just a sleep(1) to simulate this 1pps synchronization. The variable PCTCP00 is used here for debugging purpose.

In the loop, depending on the different observation modes, the commanded positions, az.command and el.command are calculated and finally are converted in encoder units (9 2^-10 arc-seconds) before being assigned to az.x2 and el.x2.

The different observation modes are: IDLE, HORIZON, PREPARE, READY, RUN and STOP.

For the mode PREPARE, the function prepareScan() is called. If the time to prepare is passed, the scan starting position is evaluated and when this starting position is reached, the observation mode is switched to READY.

For the mode READY, the function readyScan() is called. If a time to stop is defined and this time is passed, the observation mode is switched to STOP. Otherwise, if the time to start is passed, the observation mode is switched to RUN.

For the mode RUN, the function runScan() is called. The function calculates the running positions depending on the type of the current subscan. If a time to stop is defined and this time is passed, the observation mode is switched to STOP. If there is no more subscan or they have not yet been defined, the observation mode is switched to READY.

For the mode STOP, the function stopScan() is called. The function requests the axes to stop immediately and it clears the integration buffers of the cascade servos.

## **3 Observation module and commands**

The observation module, evItSlow, and the observation commands follow the description and the interfaces listed in the document antennaMountDrive.h edited by H.Ungerechts, W.Brunswig, A.Sievers and A.Perrigouard. Hereafter, the astronomical background is reproduced and complemented. They are needed to understand the syntax of the commands and the implementation of the module evItSlow:

## **3.1 Introduction**

## **3.1.1 Source Positions and coordinate system**

Source positions and (ranges of) offsets can be specified in different projections and spherical coordinate systems, which are organized approximately in a hierarchy from "high" levels (projections and user-defined "descriptive" systems) to "low" levels, e.g., horizontal coordinates. The choice and definition of systems starts out from commonly known and standard astronomical coordinates systems, the so called basis system:

## **3.1.1.1 Basis System**

First, there is a choice of a pre-defined "basis system".

In the command **source** the basis system is selected by the argument basisSystem, a number between 0 and 6 (**0=GALATIC, 1=EQUATORIAL, 2=APPARENTEQUATORIAL, 3=ECLIPTIC, 4=APPARENTECLIPTIC, 5=HADEC, 6=HORIZONTAL**) and in some cases by one equinox system (a choice between **0=J** and **1=B**) and by the equinox year.

## **3.1.1.2 Descriptive System**

Second, there is an optional user definition of a "descriptive system". The relation between the descriptive and the selected basis system is described by the 3D rotation (3 angles) that rotates the chosen basis system to the descriptive system. These 3 angles can be specified according to one of 3 conventions, i.e., origin, polar or Euler.

The convention is selected in the command **source** by the argument descriptiveSystem, a number between 0 and 3 (**0=NODESCRIPTIVE**, **1=ORIGIN, 2=POLAR, 3=EULER**). See below for the special case 0.

The source position is defined in the descriptive system by the 2 angles lambda, the source longitude, and beta, the source latitude, with the command **source** either if there is no projection (projection  $=$ **NOPROJECTION**) or if the projection is of **RADIO** type. If an effective projection different of **RADIO** is defined in the command **source**, the source longitude and latitude are meaningless and are not considered in the coordinate transformations

## **3.1.1.3 Projection's native system**

Third, there is the choice of a projection with an optional definition of the projection's "native system". The "native system" is chosen with its pole or its origin at the projection center, so that the formulae for the projection take a simple form. The relation between native and descriptive system is described by the 3D rotation (3 angles) that rotates the descriptive system to the native system. The kind of projection determines the mathematical relation between offsets in the projection and longitude and latitude in the native system. Moreover the choices include 2 "pseudo-projections": "none" and "radio", for which the native system is always identical with the descriptive system.

In the command **source** the projection is selected with the argument projection, a number between 0 and 11 (**0=NOPROJECTION, 1=RADIO**, etc… see more details in the section "projection").

## **3.1.1.4 Special Cases**

In often-used, but special cases, the descriptive and basis system are identical, i.e., not rotated relative to each other (argument descriptiveSystem set to **0**, **NODESCRIPTIVE** in the command **source**). Moreover, the center of the descriptive system will often be chosen to be at the source position; in this case the longitude and latitude of the source are zero in the descriptive system  $(1 \text{ambda}=0 \text{ and } \text{beta}=0)$ . Finally, if a true projection is chosen (argument projection > 1 in the command **source**), λ and β are not used and if there is no source offset in the projection system, the source position will be at the center of the projection, i.e., at the pole or origin of the native system, depending on the type of projection.

Usage of the 2 angles lambda, the source longitude, and beta, the source latitude, of the **source** command for the various types of descriptive systems and projection:

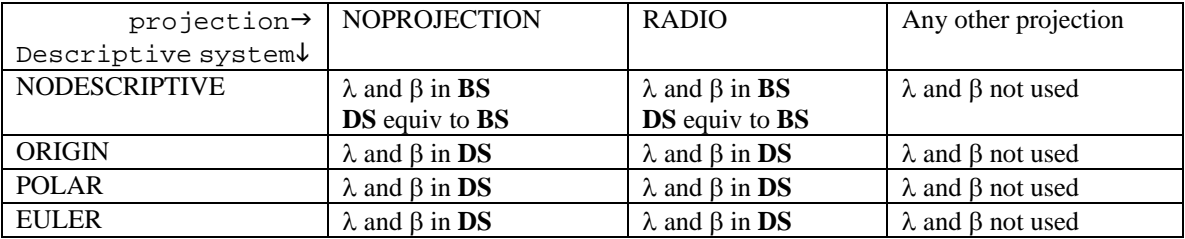

<span id="page-13-0"></span>λ: source longitude, β: source latitude BS: Basis System, DS: Descriptive System "λ and β in BS" means source position defined with  $\lambda$  and β in BS

## **3.1.1.5 Commands Overview**

## • **source**

The command **source** sets the source position in the chosen system and selects the basis system. Optionally, it defines a descriptive system and a native system and chooses a type of projection.

## • **sourceOffsets**

The command **sourceOffsets** adds position offsets at different levels in the "hierarchy" of coordinate systems, or equivalently at different stages of the transformations from highlevel to low-level coordinates.

The argument systemOffset specifies the coordinate system in which the offsets are applied. It is a number between 0 an7 (**0**=**PROJECTION**, **1**=**DESCRIPTIVE**, **2**=**BASIS**, **3**=**EQUATORIAL**, **4**=**HADECOFF**, **5**=**HORIZONTRUE**, **6**=**HORIZONOFF**, **7**=**NASMYTH**). systemOffset can be equal to 0 (**PROJECTION**) only if a projection system has been defined in the source command (projection different of **NOPROJECTION**, i.e. projection  $>0$ ).

systemOffset can be equal to 1 (**DESCRIPTIVE**) only if a descriptive system has been defined in the source command (descriptiveSystem different of **NODESCRIPTIVE**, i.e. descriptiveSystem >0).

After a command **source** several commands **sourceOffsets** can specify offsets for the different coordinate systems, however only one offset will be counted per coordinate system (the last one defined for each coordinate system).

Furthermore some offsets are mutually exclusive: **PROJECTION**, **DESCRIPTIVE** and **BASIS** are mutually exclusive and **HORIZONTRUE** and **HORIZONOFF** are also mutually exclusive. For instance an offset defined in **HORIZONOFF** excludes any previous offset defined in **HORIZONTRUE** and vice-versa.

No offsets can be specified in a "higher" level than the "highest" level specified with the **source** command, i.e. if basisSystem is equal to **HORIZONTAL** in the **source** command then systemOffet in the **sourceOffsets** commands cannot be neither **EQUATORIAL** nor **HADECOFF** and if basisSystem is equal to **HADEC** in the **source** command then systemOffset in the **sourceOffets** commands cannot be **EQUATORIALOFF**.

Scan commands

The commands **setNextSubScan\*** specify the next subscan which will start automatically after the current subscan. If the next subscan is an OTF subscan, see function **setNextSubscanOtf**, the functions **setNextSegment\*** specify its segments. During the OTF subscans the offsets defined by the commands sourceOffsets are not added and applied.

More details about the commands are given below.

## **3.1.2 Basis System**

 The basis system is selected by a keyword (and equinox where appropriate). This option allows the user to select one of several predefined spherical coordinate systems.

- <span id="page-14-0"></span>• galactic
- Mean equatorial for any equinox (normally J...) especially B1950 and B2000, J2000 and Present Time
- apparentEquatorial
- Mean ecliptic for any equinox (normally J...) especially B1950 and B2000, J2000 and Present Time
- apparentEcliptic
- apparent hour Angle and declination
- Horizontal System. In this system the position is defined by the angles azimuth, Az, and elevation, El. Several references may be considered (TBD):
	- astronomical
	- geodetic relative to encoder zero points

## **3.1.3 Descriptive User Coordinate System**

The descriptive coordinate system is specified by a keyword for type of definition (origin, pole, euler) and 3 angles in the command **source**.

This allows the user to specify a new spherical coordinate system that can have any origin and rotation relative to any of the predefined "basis" systems.

An example is the use of local coordinates along the major and minor axis of M31.

Types of definition and the 3 corresponding angles:

• origin

lambdaO longitude in basis system of the origin of the descriptive system betaO latitude in basis system of the origin of the descriptive system kappaO position angle counted from the basis meridian through (lambdaO, betaO), i.e., the origin of the descriptive system, to the zero-meridian of the descriptive system

• polar

lambdaP longitude in basis system of the pole of the descriptive system betaP latitude in basis system of the pole of the descriptive system kappaP position angle counted from the basis meridian through (lambdaP, betaP), i.e., the pole of the descriptive system, to the zero-meridian of the descriptive system

• euler

Successive rotations about specified Cartesian axes. The standard Euler rotation angles are:

"phi" rotates around the Z axis

"theta" rotates around X axis resulting from the 1st rotation "psi" rotates around Z axis resulting from the 2nd rotation

Note: This convention is the same as used in 'Classical Mechanics' by Herbert Goldstein,

pg. 107.

In slalib one may use the function slaDeule with order="ZXZ" void slaDeuler ( char \*order, double phi, double theta, double psi, double rmat[3][3] )

## **3.1.4 Projection**

A projection is specified by a keyword for the "projection type" and 3 angles, i.e., the coordinates of the pole or the origin of the "native" system related to the projection and an additional rotation angle. The supported projections include those foreseen in GILDAS, plus the two "pseudo-projections" of the current control system ("none" and "radio") and some more that are readily available from astronomical data services like CDS.

References for projections:

B&S: L.M. Bugayevskiy and J.P. Snyder: "Map Projections. A Reference Manual", Taylor & Francis, London & Philadelphia 1995, 2000. C&G: M. R. Calabretta and E.W. Greisen: "Representations of Celestial Coordinates in FITS" 2002, A&A 395, 1077.

Note: the formulae below need to be checked before implementation.

• "pseudo"-projections:

Let x, y be the x and y-position offset in the pseudo-projection;  $l =$ longitude, b = latitude in the descriptive system; and let  $l0$ ,  $b0$  be the source position.

- "none" similar to CAR: Cartesian / plate caree below  $x = 1 - 10$ ,  $y = b - b0$
- "radio" The conventional offsets with  $1/cos(b)$ -factor in radio astronomy; this is the default. It is similar to GLS: Sanson-Flansteed / global sinusoidal below, but with the source position subtracted!  $x = (1 - 10)^* cos(b), y = b - b0$
- "zenithal" ("azimuthal" or "polar") projections onto a plane centered on the North Pole of a "native" system defined relative to the descriptive user coordinate system by the angles:
	- lambdaProjection: longitude in descriptive system of the pole of the "native" system
	- betaProjection: latitude in descriptive system of the pole of the "native" system
	- kappaProjection: position angle counted from the descriptive meridian through (lambdaProjection, betaProjection), i.e., the pole of the native system, to the zero-meridian of the native system

(these angles are analogous to lambdaP, betaP, kappaP, defined in he section descriptive user coordinate system /polar)

Let x, y be the x and y-position offset in the projection; let  $l =$ longitude,  $b =$ latitude and  $p = \frac{pi}{2} - b$  (polar distance) in the "native" system. Then  $x = r \sin(l)$ ,  $y = r \cos(l)$  ( $y = -r \cos(l)$ ) in the convention of C&G) where r depends on the specific projection:

- TAN: gnomonic or tangential or standard  $r = \cot(b) = \tan(p)$ (projection from center of sphere; B&S page 107/108)
- SIN: orthographic  $r = cos(b) = sin(p)$ (projection from infinity; natural for aperture synthesis; B&S page 107/108)
- STG: stereographic  $r = 2 \tan (0.5 \text{ (pi/2-b)}) = 2 \tan(p/2)$ (projection from opposite end of diameter of sphere; B&S page 107/108)
- ARC: zenithalEquidistant or schmidt [or azimuthal]  $r = \frac{pi}{2} - b = p$ (approximation of image of a Schmidt camera)
- ZEA: zenithEqualArea | azimuthalEqualArea

 $r = 2 \sin( 0.5 \text{ (pi/2-b)} ) = 2 \sin( p/2 )$ (B&S page 107/108)

- <span id="page-16-0"></span>• "cylindrical" or "global" projections: the origin of the projection's "native" system is defined relative to the descriptive user coordinate system by the angles:
	- **ImbdaProjection:** longitude in descriptive system of the origin of the "native" system
	- betaProjection: latitude in descriptive system of the origin of the "native" system
	- **EXECUTE:** kappaProjection: position angle counted from the descriptive meridian through (lambdaProjection, betaProjection), i.e., the origin of the native system, to the zeromeridian of the native system (these angles are analogous to lambdaO, betaO, kappaO defined in the section descriptive user coordinate system /origin)

with  $l =$  longitude,  $b =$  latitude in the "native" system:

CAR: cartesian or plateCaree

 $x = 1$  $y = b$ (B&S page 55)

- MER: mercator  $x = 1$  $y = ln (tan ( 0.5(pi/2+b) ))$ (B&S page 50)
- CEA : cylindricalEqualArea or Lambert  $x = 1$  $y = sin(b)$ (this is a special case of CEA) (B&S page 52)
- GLS: Sanson-Flansteed or globalSinusoidal  $x = 1 \cos(b)$  $y = b$ (B&S page 67)
- AIT: Hammer-Aitoff or Hammer [or Aitoff]  $x = 2$  a cos(b) sin(l/2)  $y = a \sin(b)$ where  $a = pow( 2/( 1 + cos(b) cos(l/2) ), 0.5)$ (B&S page 176)

#### **3.2 Commands**

## **3.2.1 sourceBody**

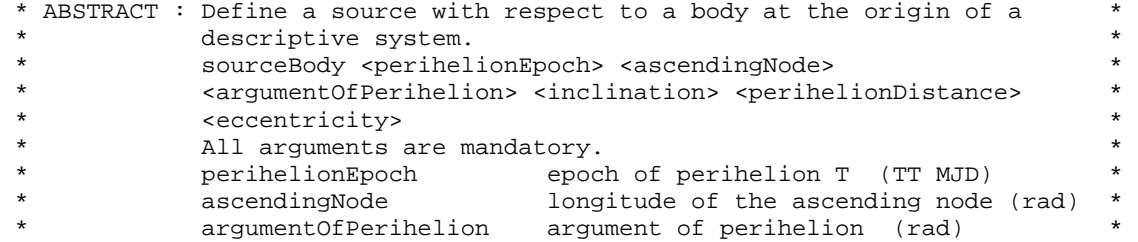

<span id="page-17-0"></span>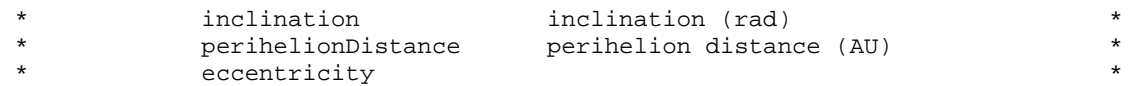

## **3.2.2 sourcePlanet**

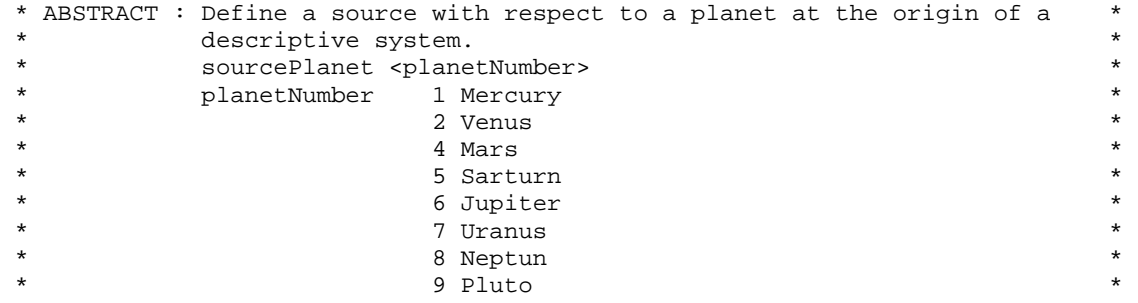

## **3.2.3 sourceSystem**

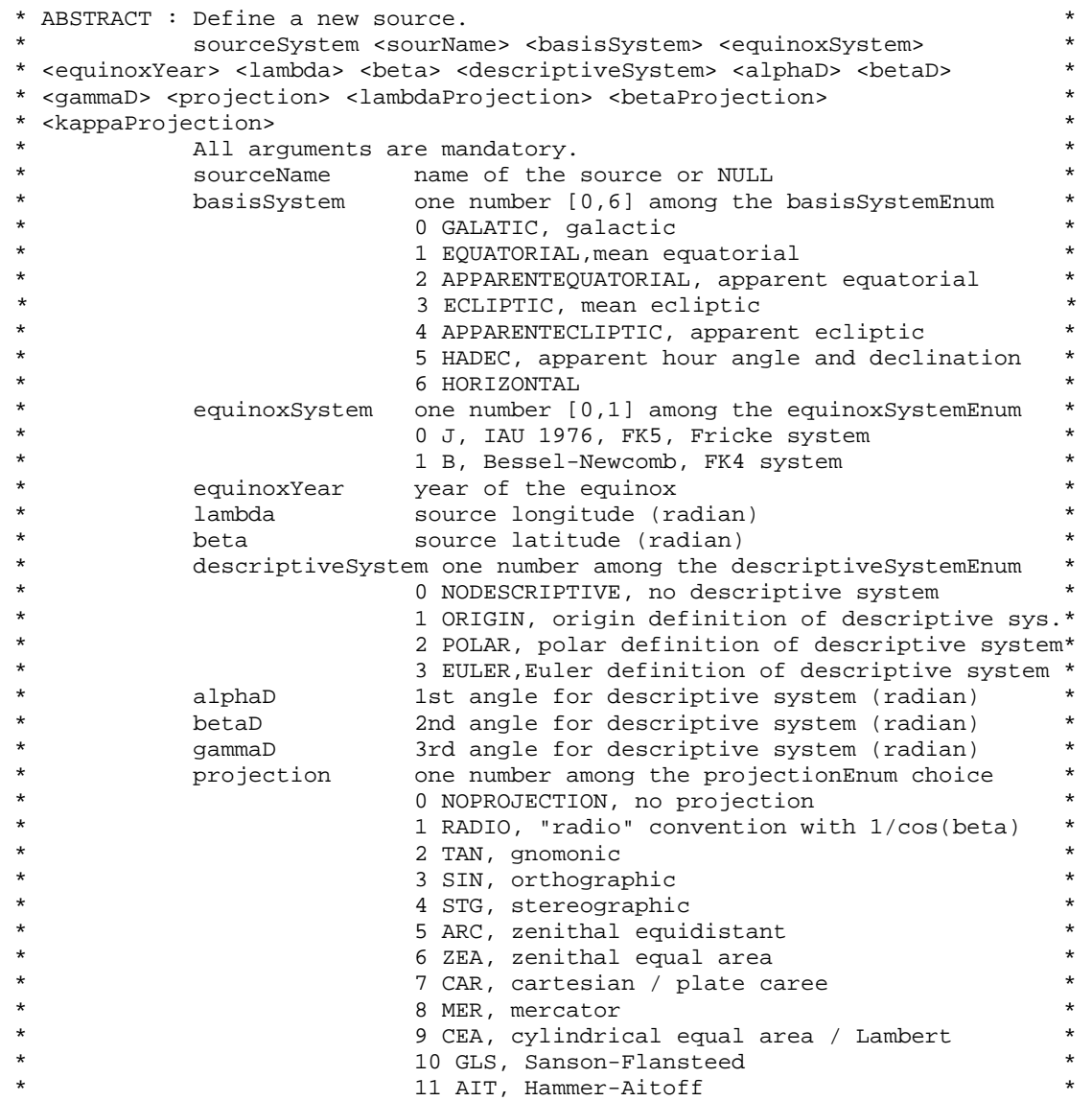

<span id="page-18-0"></span>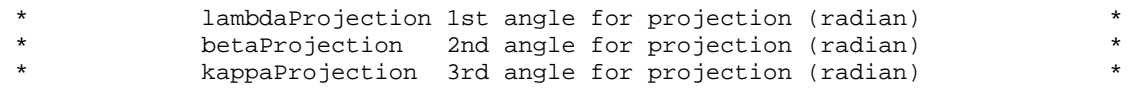

!!! sourceName not archived

## **3.2.4 sourceOffsets**

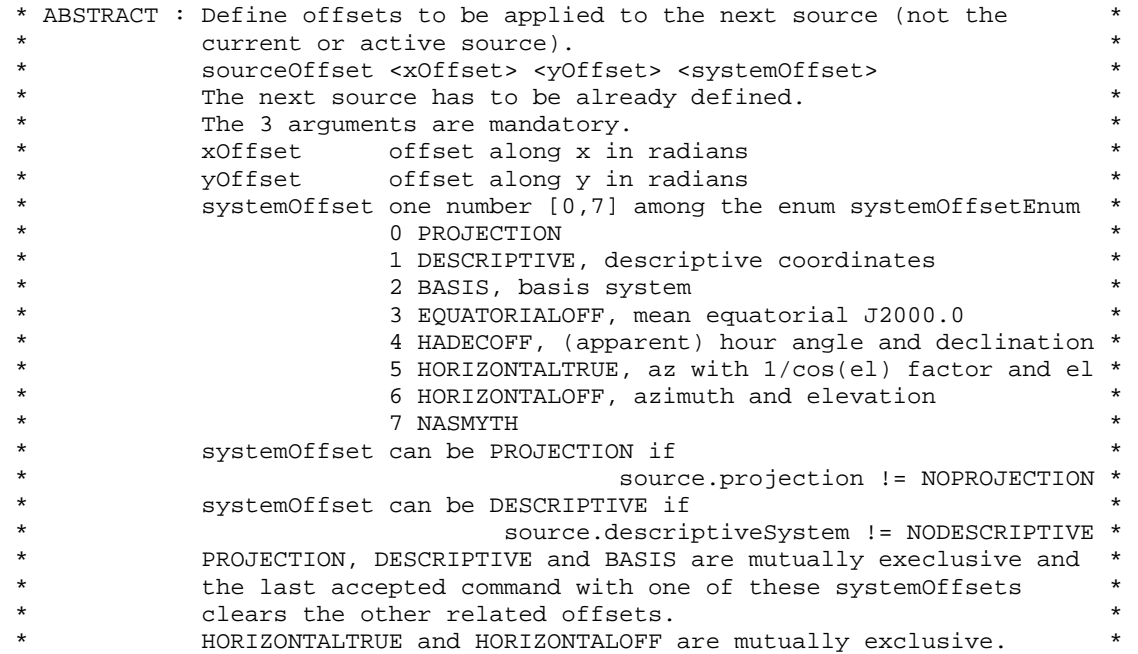

## **3.2.5 setNextSubscanTrack**

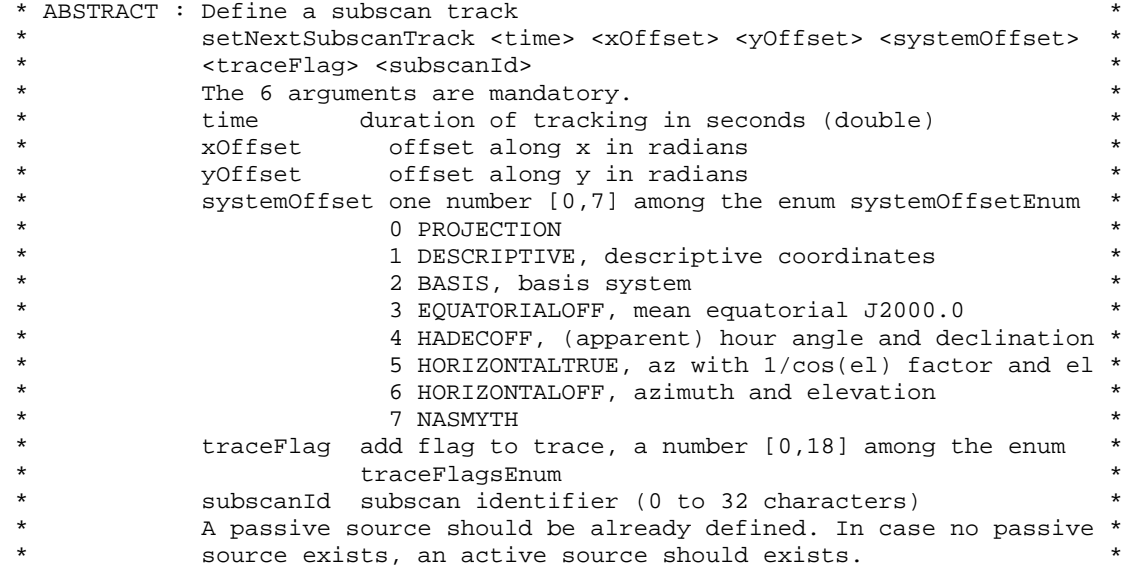

## **3.2.6 setNextSubscanSlewAzimuth**

\* ABSTRACT : Define a subscan slew in azimuth. \*

<span id="page-19-0"></span>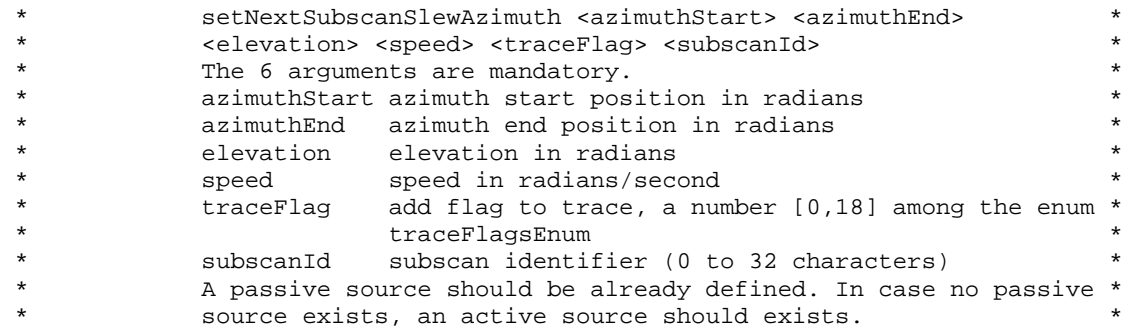

## **3.2.7 setNextSubscanSlewElevation**

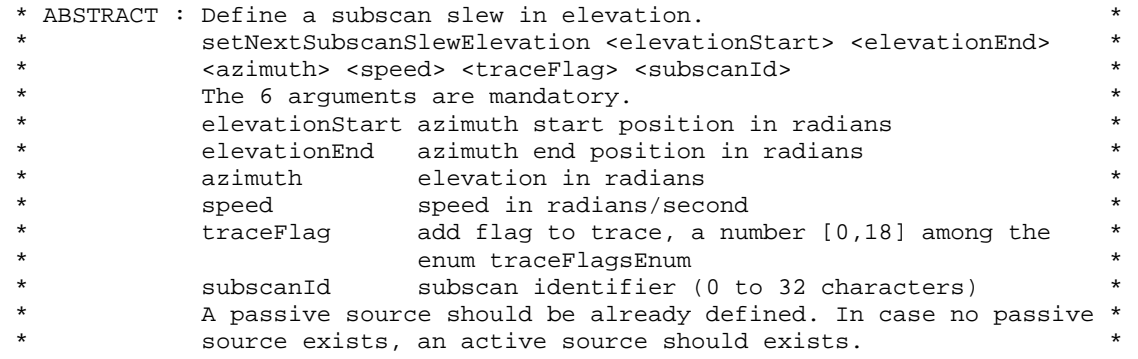

## **3.2.8 setNextSubscanOtf**

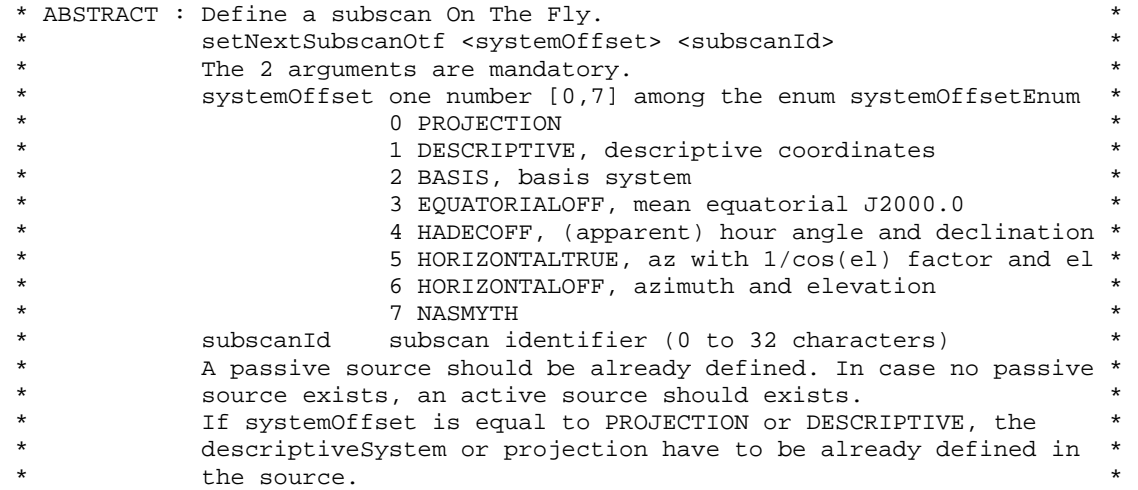

## **3.2.9 setNextSegmentLinear**

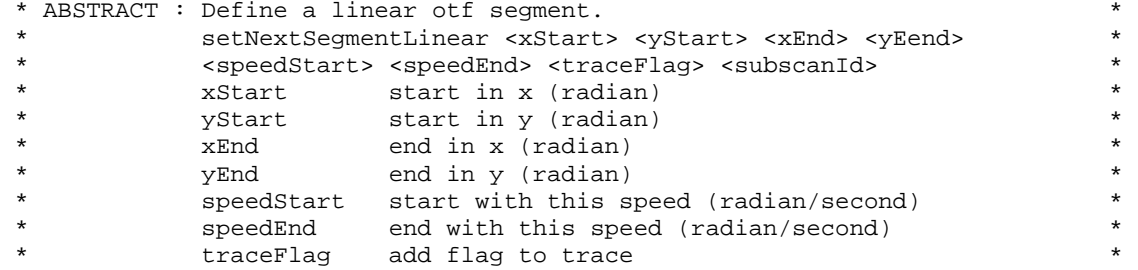

<span id="page-20-0"></span>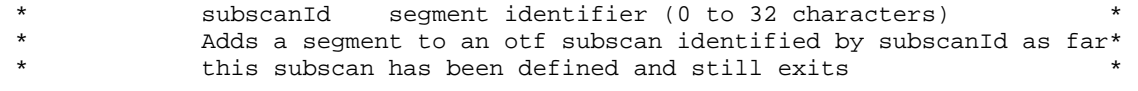

!!! traceFlag not implemented

## **3.2.10 setNextSegmentCircle**

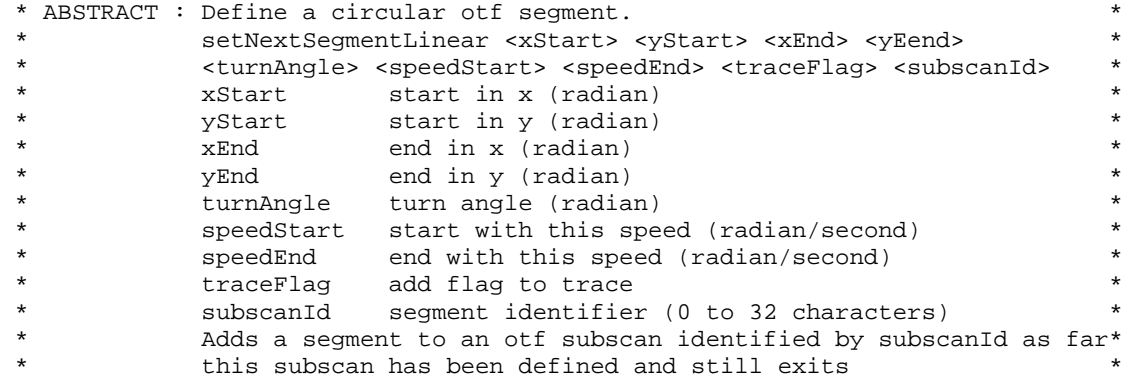

!!! traceFlag not implemented

## **3.2.11 setNextSegmentCurve**

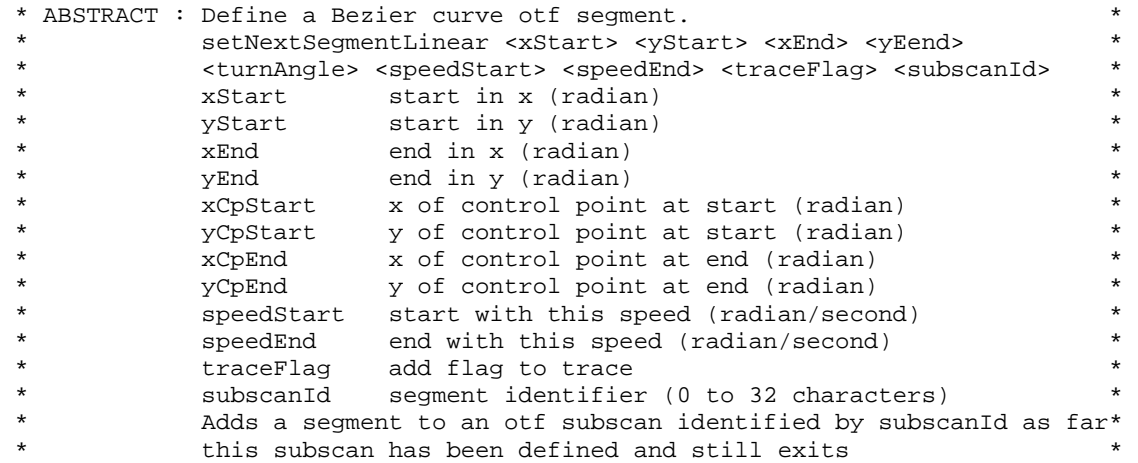

!!! traceFlag not implemented

## **3.2.12 prepareObservation**

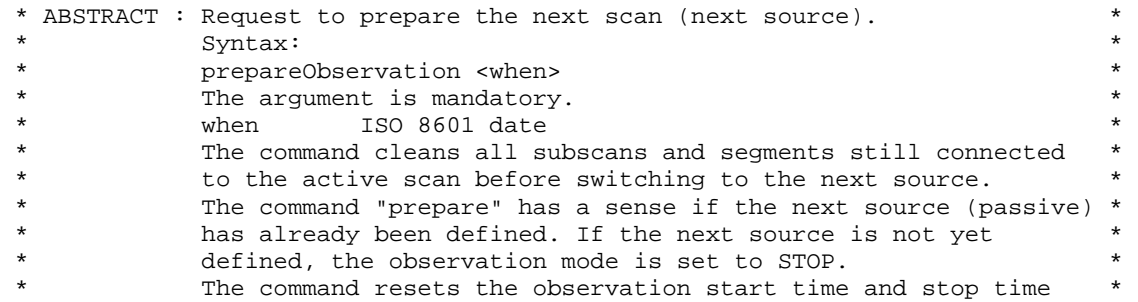

#### <span id="page-21-0"></span>**3.2.13 startObservation**

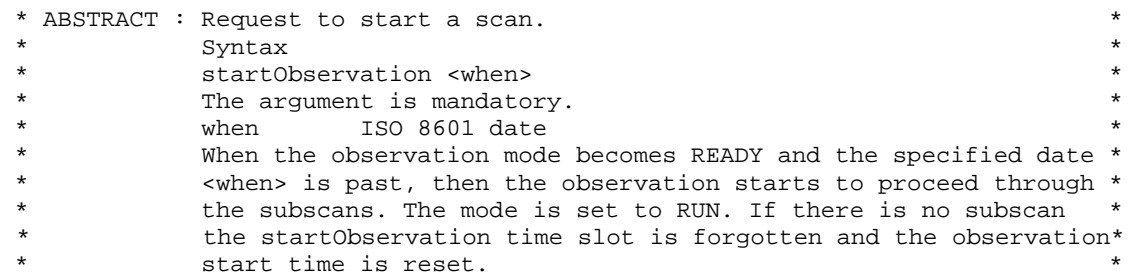

## **3.2.14 haltObservation**

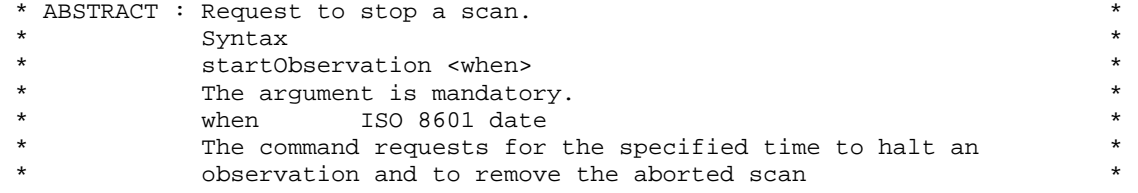

## **3.2.14.1 haltAfterCurrentSubscan**

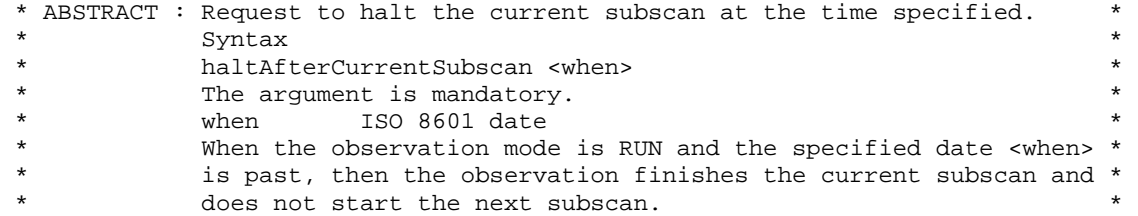

## **3.2.14.2 resumeObservation**

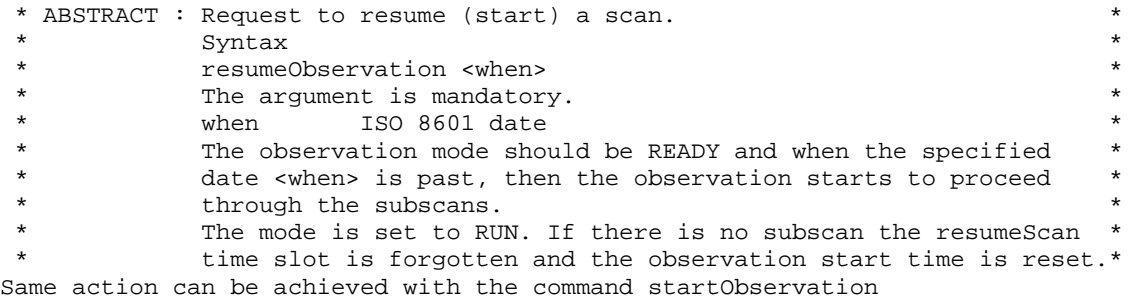

#### **3.2.14.3 endSubscan**

\* ABSTRACT : Request to end current subscan. \*

## **3.2.15 setAzimuthWrap**

\* ABSTRACT : Set the azimuth wrap \*

<span id="page-22-0"></span>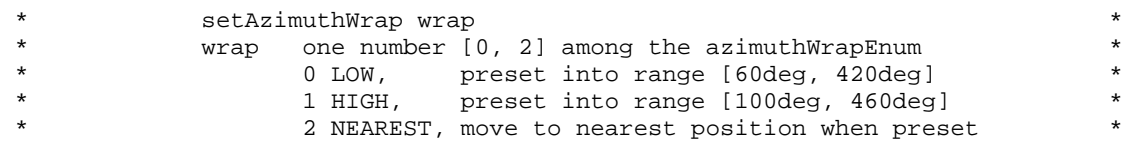

#### **3.2.16 setPointingParameters**

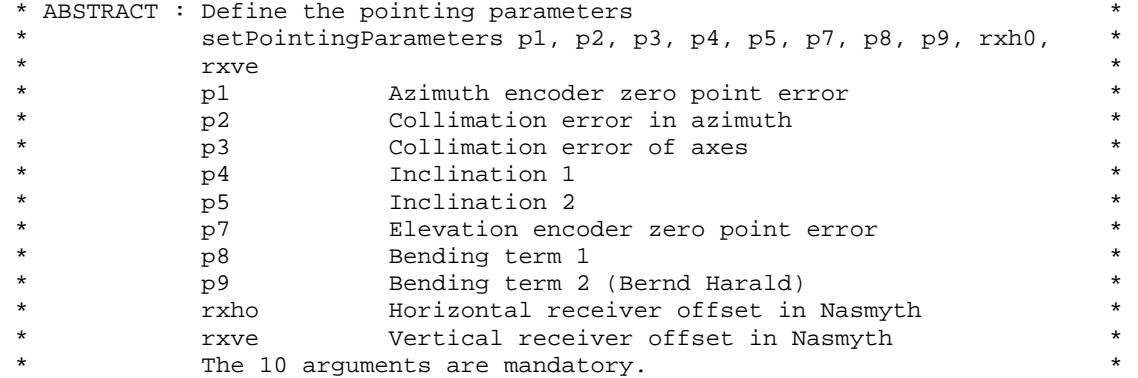

#### **3.2.17 setRefractionParameters**

```
* ABSTRACT : Define the refraction parameters<br>* setRefractionParameters tAmbient pAtm relHumidity wavelength *
 * setRefractionParameters tAmbient pAtm relHumidity wavelength * 
\star *
* tAmbient ambient temperature at the observer [K] *<br>* patm atmospheric pressure at the observer [mB] *
* pAtm atmospheric pressure at the observer [mB] *<br>* relHumidity relative humidity at the observer range 0 to 1 *
* The relHumidity relative humidity at the observer range 0 to 1 \alpha * wavelength effective wavelength of the source [micron] \alpha *
* wavelength effective wavelength of the source [micron] *<br>* The 4 arguments are mandatory
                The 4 arguments are mandatory.
```
#### **3.2.18 setTraceRate**

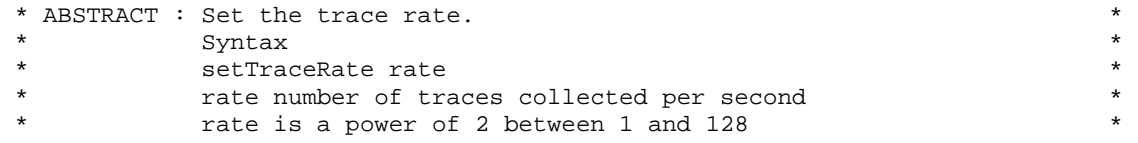

setTraceRate always records the number power of 2 less or equal to the requested rate. Right now, the rate is limited to 16

#### **3.2.19 sunAvoidance**

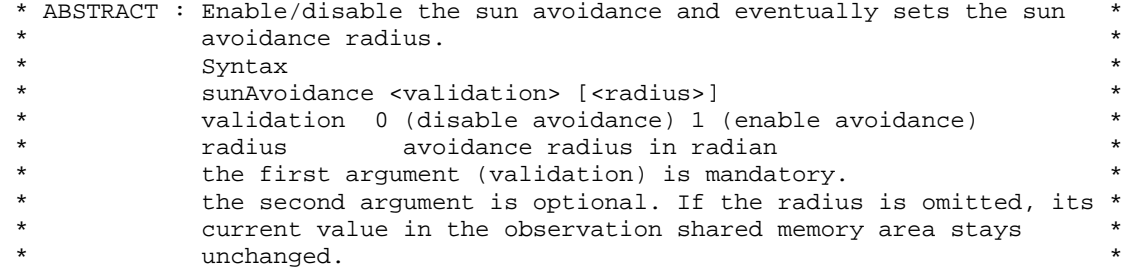

#### <span id="page-23-0"></span>**3.2.20 sunCoordinates**

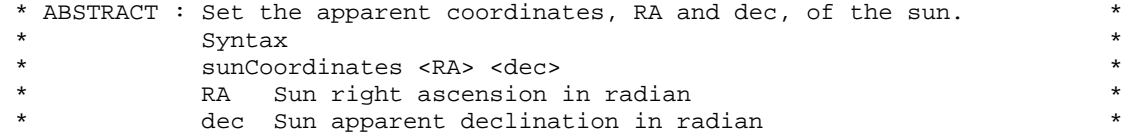

#### **3.2.21 zenithAvoidance**

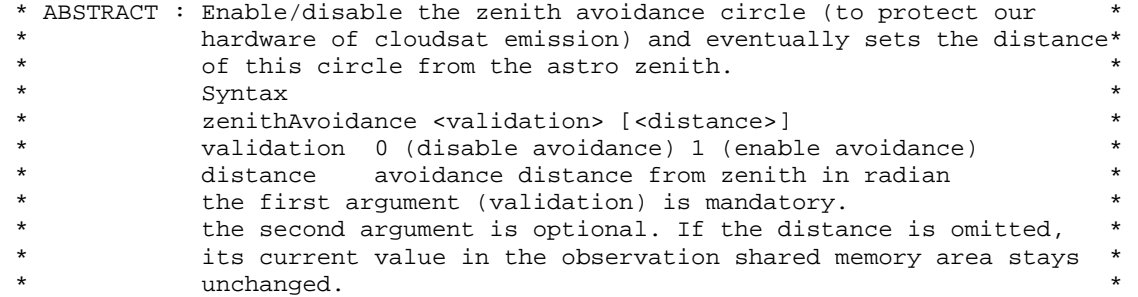

#### **3.2.22 Initialization and test commands**

## **3.2.22.1 config**

…

```
* ABSTRACT: Initialize the share memory with data specific to the antenna *<br>* found in file (control(config 20m
               found in file /control/config.30m
```
The config.30m looks like this:

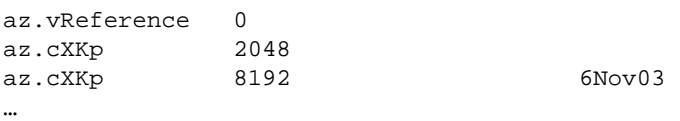

i.e. az. or el. followed by an element of the struct s\_axes declared in s\_anntea.h and then its configuration value. The name and its value are separated by one or more blancks. Any more string appended on the line are comments. The declaration lines can be written in any order in the file and any added prefix character at the beginning of the line (like the character #) will change the line into a comment line.

#### **3.2.22.2 configPointing**

 \* ABSTRACT: Initialize the share memory with the pointing parameters found \* in the file /control/pointing.30m

The pointing.30 look like this:

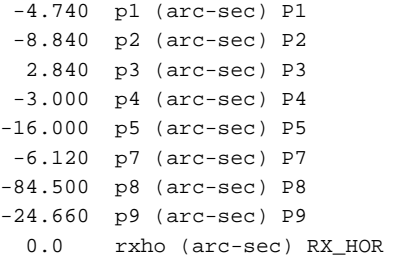

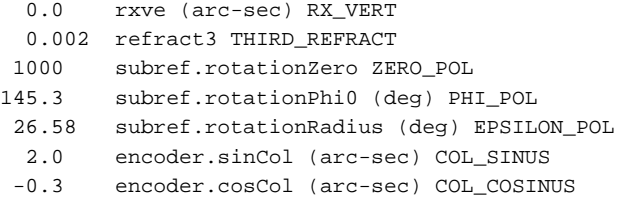

It is a fix order/format file. Only the values in the first column may be changed. The units and names following the values are considered as comments and are not used by the command configPointing.

#### **3.2.22.3 initAntenna**

```
 * ABSTRACT : Initialize (some VME modules) and the antenna drive shared * 
            memory area declared with struct s_antenna
```
## **3.2.22.4 initObservation**

```
 * ABSTRACT : Initialize the shared memory segment "PICO" declared with * 
            stuct s_observation
```
#### **3.2.22.5 dmpAntenna**

```
 * ABSTRACT: Dump the antenna drive shared data memory area defined in * 
            int ant with the stuct s antenna
```
#### **3.2.22.6 dmpObservation**

```
 * ABSTRACT : Dump the shared memory segment "PICO" defined with the struct * 
            s_observation
```
#### **3.2.22.7 horizon**

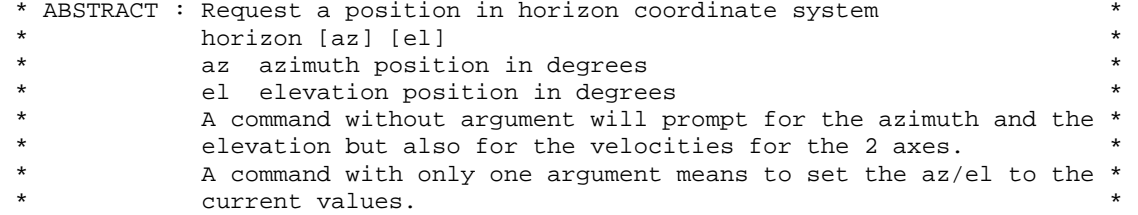

Side effect: Set to 1 the flag remote defined in s\_antennna.h

#### **3.2.22.8 record**

```
 * ABSTRACT : command to log a list a variables defined in s_antenna.h * 
 * Usage: record [argument ...] * 
 * argument ... : * 
        reset : Clear the list of variable names
* add var_name : Add a variable to the list to be recorded
                   var_name is the name of a variable defined in s_antenna.h*<br>ar name : delete a variable in the list to be recorded *
* delete var_name : delete a variable in the list to be recorded *<br>* a list to be interested * intervalses of the list * *
         list : list the name of the variables of the list *<br>start : Start recording
         * start : Start recording
```
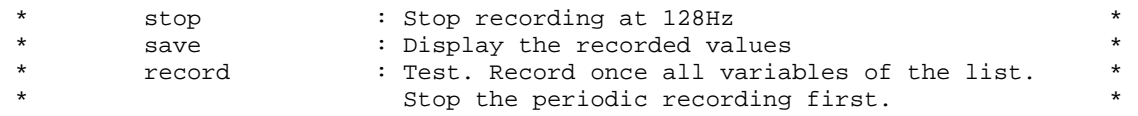

#### **3.2.22.9 scope**

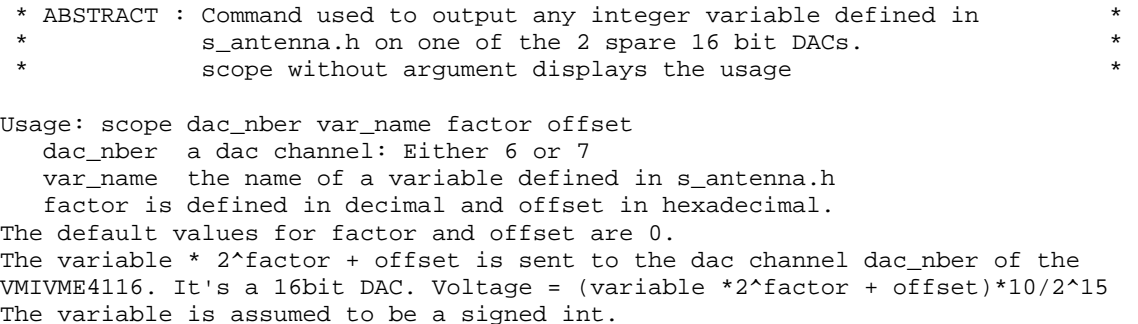

## **3.2.22.10 setEncoder**

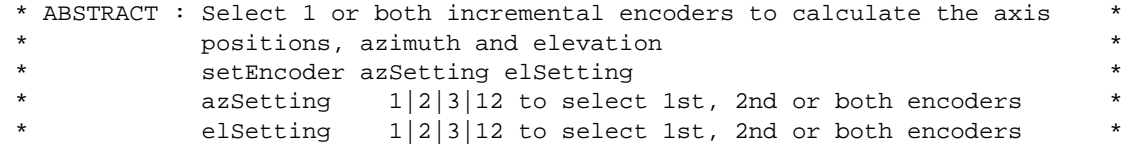

#### **3.2.22.11 stop**

\* ABSTRACT : Command to request to stop the antenna as quick as possible \*

Sequence: The axes request parameters are set first to R\_STOP to slow down and stop eventually their rotations and then the axes are requested to clamp to the actual achieved positions. At completion the request parameters should be found equal to R\_TRACK. Side effect: Clear the flag remote defined in s\_antenna.h

#### **3.2.22.12 track**

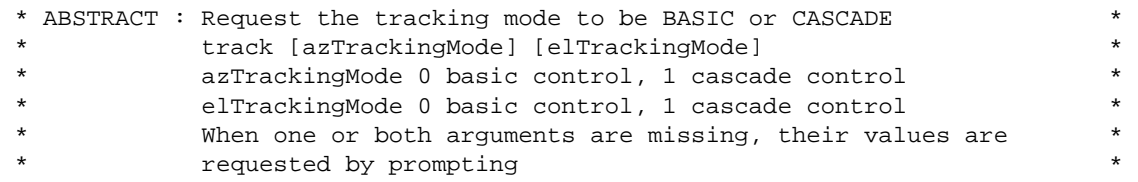

## **3.2.22.13 unlock**

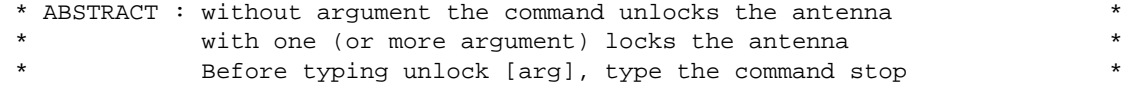

The normal sequence to free the antenna is:

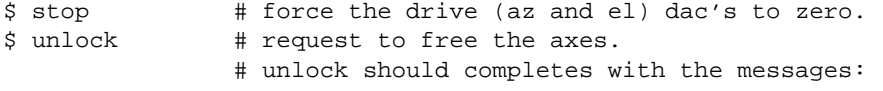

 # "az is now free" and "el is now free" \$ stop # clamp the antenna axes on their current positions. The normal sequence to return the antenna control to the operators: \$ stop # force the drive (az and el) dac's to zero. \$ unlock NO # request to lock the axes.

## **3.2.22.14Python utilities**

monitor.py

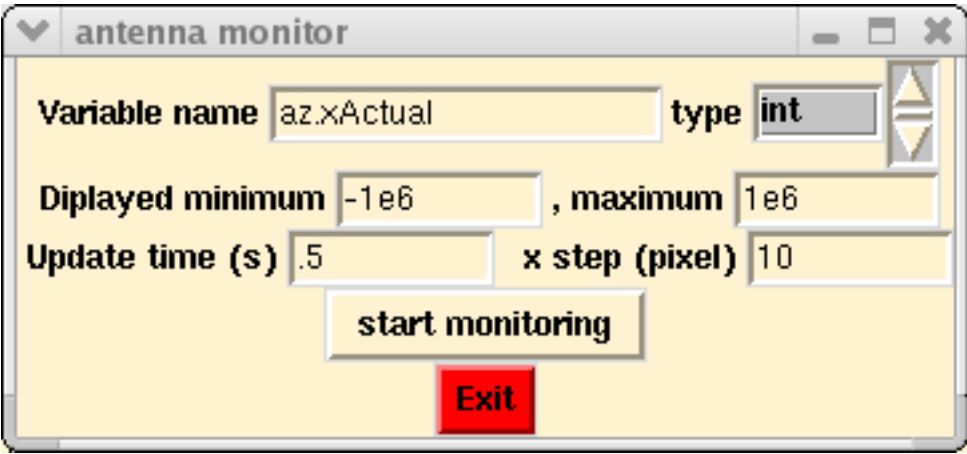

The variable name is the name of a member of the structure s\_antenna declared in s\_antenna.h. The variable should be of type int or float or double. Use the scrolling list box to display the type and then click on the displayed type to select it. The selected type should be in gray background.

A pop up plot widget is created upon "start monitoring" activation.

The variable plot is updated every "updated time" on the right side of the plot area and is cropped between selected "displayed minimum" and "maximum". Every "updated time" a horizontal segment of "x step (pixel)" is diplayed on the right side of the plot area while pushing the curve to the left. As a consequence, as the plot area is 300 pixel wide, the plot covers the time period of the last 300 \* "update time" / "x step" seconds.

Examples of variable names: az.actual, ut\_sec, el.xDelta.

status.py

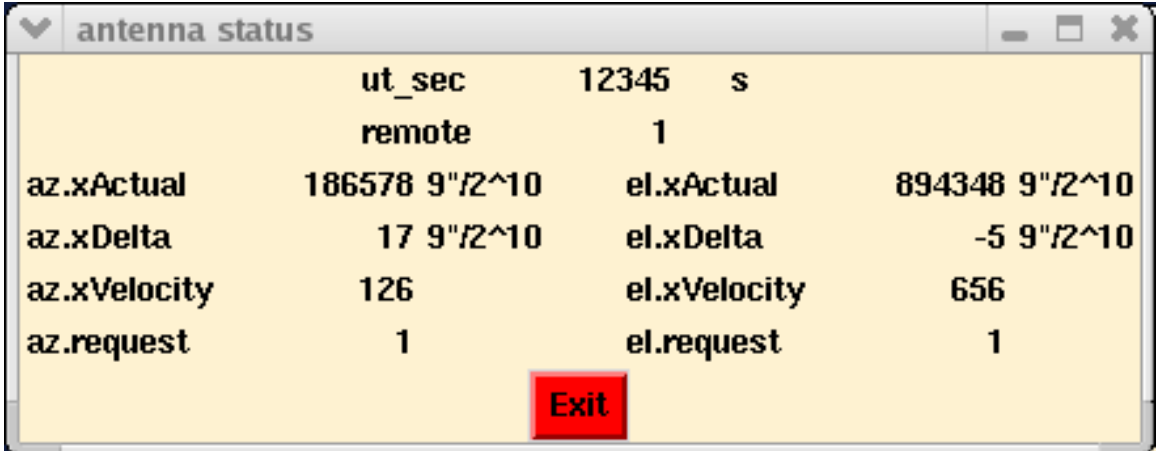

This command creates a display updated every second. It is very simple to edit status.py in order to display more variables from the common area.

<span id="page-27-0"></span>sun.py

This command creates a windows which shows the antenna position, az, el, in the ranges [60, 460] ,[0, 90] updated every second. The sun avoidance circle is projected in this coordinate system. Its radius is the angle set in the common area and the circle projection is updated every 100s.

The button "clean" deletes the oldest 1 minute period of the antenna trajectory displayed in this window.

#### **3.3 Implementation in evItSlow**

!!!Only linear segments for OTF subscans.

projectionToNative()

sourceOffsetProjection are not applied in case of subscan OTF. otherwise they are added. p\_source->lambda and p\_source->beta are not used if projection is neither NOPROJECTION nor RADIO.

nativeToDescriptive()

 sourceOffsetDescriptive are not applied in case of subscan OTF, otherwise they are added.

!!!Only RADIO is implemented

 descriptiveToBasis() ORIGIN POLAR EULER sourceOffsetBasis are not applied in case of subscan OTF, otherwise they are added.

!!!Everything implemented:

 basisToHorizon() EQUATORIAL APPARENTEQUATORIAL HORIZONTAL SourceOffsets' xOffset and yOffset with systemOffset equal to HORIZONTALTRUE or HORIZONTALOFF are applied except when HORIZONTALTRUE or HORIZONTALOFF are requested as systemOffset for the subscans OTF or TRACK. In the later case the setNextSubscan's xOffset and yOffset are applied.

SourceOffsets' xOffset and yOffset with systemOffset equal to NASMYTH are applied except when NASMYTH is requested as systemOffset for the subscans OTF or TRACK. In the later case the setNextSubscan's xOffset and yOffset are applied.

!!! GALACTIC, ECLIPTIC, APPARENTECLIPTIC, HADEC are not implemented

#### **3.3.1.1 Nasmyth offsets**

Relation between Nasmyth x and y offsets and azimuth/elevation corrections:

Let's define the coordinate system (C.S.) R2: x2y2 horizontal, y2 along the elevation axis in the direction of the source beam reflected by mirror 3. y2 is towards mirror 4. z2 towards zenith.

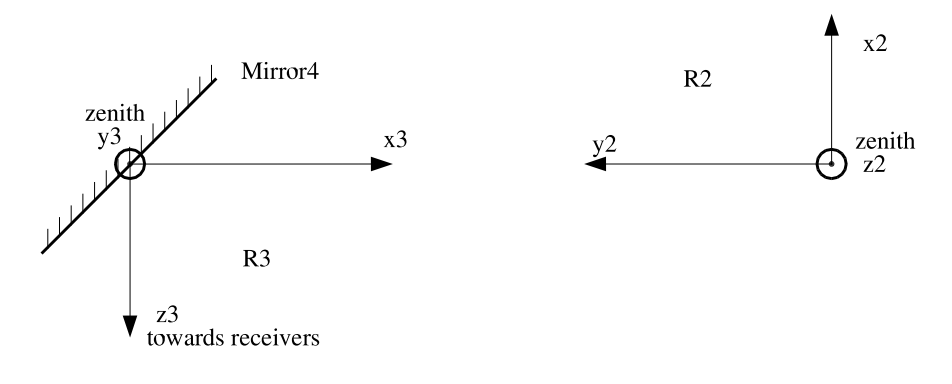

C.S. R1: x1 towards the source, angle(x0,x1)=El, y1==y2

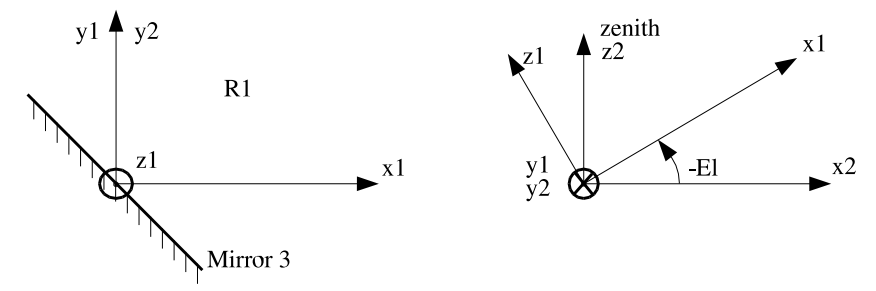

C.S. R3: x3 y3 horizontal, x3 along the elevation axis, from mirror4 to mirror3, y3 towards zenith, z3 towards the receivers. x3 and y2 are in opposite directions. C.S. R0: Horizon coordinate system. R1 is deduced from R0 by 2 rotations: -Az around z and -El around y,

(Az positive clockwise counted around an axis towards zenith, Az=0 north, Az=Π/2 east).

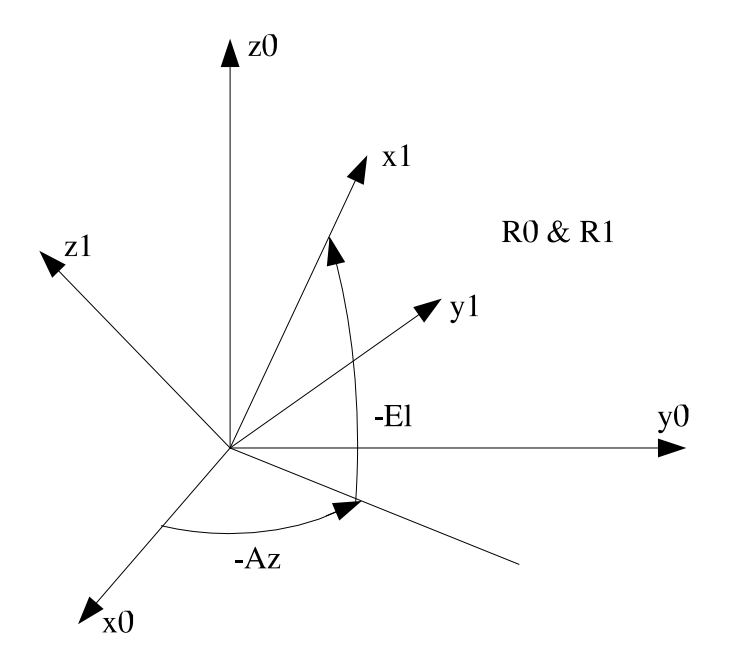

Note: Vector W, W0 its representation in R0 and W1 its representation in R1. W0 = [W0x,W0y,W0z]' and  $W1 = [W1x, W1y, W1z]$ ' ('notation for transpose)  $W1=T/x(a)W0$  with T transformation matrix corresponding to the rotation of R1/R0 of the angle a around axis x  $T/z(a) = [ \cos a \sin a \ 0]$   $T/x(b) = [1 \ 0 \ 0]$   $T/y(c) = [ \cos c \ 0 - \sin c]$ 

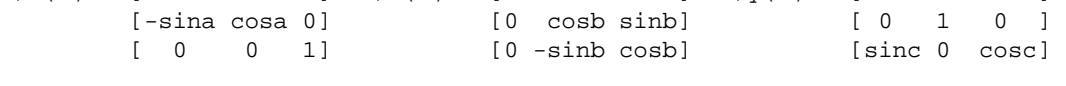

<span id="page-29-0"></span>Let's call V3 the unit verctor close to axis z3 and defined by the offsets xOf and yOf. Its representation in R3: V33~=[xOf, yOf, 1]', valid for small offsets (approximation of sin(a) with a and cos(a) with 1).

 $\sqrt{2}$  /2, 0,  $\sqrt{2}$  /2] is the unit vector perpendicular to mirror 4.

Let's call V2 the image of V3 in mirror 4. Its representation in R3:  $V23 = [-1, vOf, -xOf]$ Its representation in R2: V22=[xOf, 1, yOf]' Its representation in R1  $V21 = T/y(-E1) V22$ 

```
\sqrt{2}/2, \sqrt{2}/2, 0] is the unit vector perpendicular to the mirror 3 in R1
Let's call V1 the image of V2 in mirror 3.
Its representation in R1
V11=[-V21y, -V21x, V21z]'
Lets call V0=-V1 vector towards the sky 
V01=[V21y, V21x, -V21z]'
V01 = [1, -cosEl*xOf+sinEl*yOf, sinEl*xOf-cosEl*yOf]' 
V00 = T/z(Az) T/y(E1) V12V00= [cosAz(cosEl-sinEl(sinEl*xOf-cosEl*yOf)) + sinAz(cosEl*xOf+sinEl*yOf)] 
       [sinAz(-cosEl+sinEl(sinEl*xOf-cosEl*yOf)) + cosAz(cosEl*xOf+sinEl*yOf)] 
       [sinEl+cosEl(sinEl*x0F-cosEl*yOf)] 
VOO should be equal to 
       [cos(Az+dAz)cos(El+dEl)] 
       [-sin(Az+dAz)cos(El+dEl)] 
       [sin(El+dEl)] 
= 
       [cosAz(cosEl-sinEl*dEl) - sinAz*cosEl*dAz] 
       [sinAz(-cosEl+sinEl*dEl) - cosAz*cosEl*dAz] 
       [sinEl+cosEl*dEl] 
=> dEl = sinEl*xOf-cosEl*yOf 
-cosEL*dAz = cosEL*xOf+sinEl*yOf 
As a consequence, in order to aim to a source given with its coordinates Az and El, with nasmyth offsets xOfs and 
yOfs, the antenna drive angles should be offseted of 
dAz = (cosE1 * xOf + sinE1 * vOf)/cosE1 and
dEl = -sinEl * xOf + cosEl * yOf
```
## **3.3.2 Pointing correction**

```
The easiest way to list the terms added up to build the axis corrections is to print here a snippet of the code: 
      p_observation->pointing.azCorrection = (p2
```

```
 + p_observation->pointing.subref.commanded4 * FAC_FOCUS // subreflector 
         + p_observation->pointing.subref.commanded6 * SEC_FOC // subreflector<br>+ radius * (sin(phi + phi0) - sin(phi0)) // subreflector
         + radius * (sin(phi + phi0) - sin(phi0)) + (p1 + rxho) * cosEl 
         + (p3 + p4 * cosAz + p5 * sinAz + rxve)* sinEl
          + p_observation->pointing.encoder.sinCol * sin2Az 
          + p_observation->pointing.encoder.cosCol * cos2Az 
          )/cosEl; 
and 
     p_observation->pointing.elCorrection = p7 
          + p_observation->pointing.subref.commanded3 * FAC_FOCUS // subreflector 
         + p_observation->pointing.subref.commanded7 * SEC_FOC // subreflector<br>+ radius * (cos(phi + phi0) - cos(phi0)) // subreflector
         + radius * (cos(phi + phi0) - cos(phi0))
           - p4 * sinAz
```

```
 + p5 * cosAz 
+ (p8 + rxve)
* cosEl
+ refraction * DPI /180. /3600.;
 + (p9 - rxho) * sinEl
```
with p1, p2, p3, p4, p5, p7, p8, p9, rxho and rxhe correction parameters, sums of configuration terms (see the command configPointing and the file pointing.30m) and run time terms set by the users with the command setPointingParameters.

```
phi = (p_observation->pointing.subref.rotationEncoder -
      p_observation->pointing.subref.rotationZero) * SUBREF_ROT_FAC;
 phi0 = p_observation->pointing.subref.rotationPhi0; 
radius = p_observation->pointing.subref.rotationRadius;
```
command3, command4, command6, command7 and rotationEncoder are values calculated rotationZero, rotationPhio, rotationRadius, sinCol and cosCol are parameters in the subreflector module and transmitted through VME memory to this program. defined in the file pointing.30m (see the command configPointing).

```
DPI is equal to \Pi.
FAC_FOCUS, SET_FOC and SUBREF_ROT_FAC are defined in s_observation.h:
fine FAC_FOCUS 7.485001e-8 /* FAC_FOCUS(JBS)0.015438924 * PI /180 /3600 */
#de
cosAz=cos(azAstro), sinAz=sin(azAstro), cos2Az=cos(2*azAstro),
sin2Az=sin(2*azAstro), cosEl=cos(elAstro), sinEl=sin(elAstro) and
Refraction calculation (refraction in the elevation correction term):
    tKelvin = p_observation->pointing.refraction.tAmbient;
    waterPartial = p_observation->pointing.refraction.relHumidity * saturated
    refractionIndex = (0.0001034 * pressure +(0.0000958 + 0.5 / tKelvin) * waterPartial) /
… 
#define SEC_FOC 9.696273e-8 /* SEC_FOC(JBS)0.02 * PI /180 /3600 */ 
#define SUBREF_ROT_FAC 8.726646e-4 /* POL_FAC(JBS)0.05 * PI /180 */
cotEl=cosEl/sinEl 
Code snippet:
    /* tKelvin: ambient temperature in degree Kelvin */
     /* tCelcius: ambient temperature in degree Celcius */ 
     tCelcius = tKelvin - 273.15; 
    exponent = (7.45 * tCelcius) / (235. + tCelcius);
    /* saturated: Saturated water vapor partial pressure in mb */
    saturated = 6.1 * pow(10, exponent);/* waterPartial: Actual water vapor partial pressure in mb */
         /100; 
    /* pressure: Actual partial pressure in mb, excluding water vapor */
     pressure = p_observation->pointing.refraction.pAtm - waterPartial; 
    /* waterPartial: Actual water vapor partial pressure in mm of Hg */
     waterPartial *= 0.75006; 
    /* pressure: Actual partial pressure in mm of Hg, excluding water vapor */
     pressure *= 0.75006; 
         tKelvin * 206264.8; 
    refraction = refractionIndex * cotE1 *(1 - p_0)bservation->pointing.refraction.refract3 * cotEl * cotEl);
```
With tAmbient, pAtm and relHumidity, refraction parameters set to default values (273., 710., 0.) with the command initObservation and set to actual values by the users with the command setRefractionParameter.

refraction is exceptionally expressed in seconds of arc.

## **3.4 Data logging**

Every second, different blocks of data are logged by calling the function writeAntTrace().

One block of type AntennaTraceSlowS holds observation parameters which need to be logged only once per second.

The other blocks are collected at a faster rate but are logged all together only every second. An argument in f the function writeAntTrace gives the rate which is 128 blocks per second at maximum. Those blocks are o type AntennaTraceFastS.

parameters. In case of a projection (i.e. projection different of **NOPROJECTION** in the **source** ommand and in the case of a **setNextSubscanTrack** or a **setNextSubscantOtf** command, c systemOffset equal to PROJECTION ) these offsets are the x/y positions, possibly derived from the segment definitions or directly from the subscan definition command, but in any case not affected by the The type AntennaTraceSlowS is a structure, which has the elements xOffset and yOffset among other transformation to the projection's native system.

In the other cases they are the longitude and latitude offsets added to the longitude and latitude angles in the systemOffset specified in the subscan commands.

- <span id="page-32-0"></span>**4 Some Results**
- **4.1 Tracking in cascade mode**

## **4.1.1 Azimuth step from 220deg to 220.2deg in cascade mode**

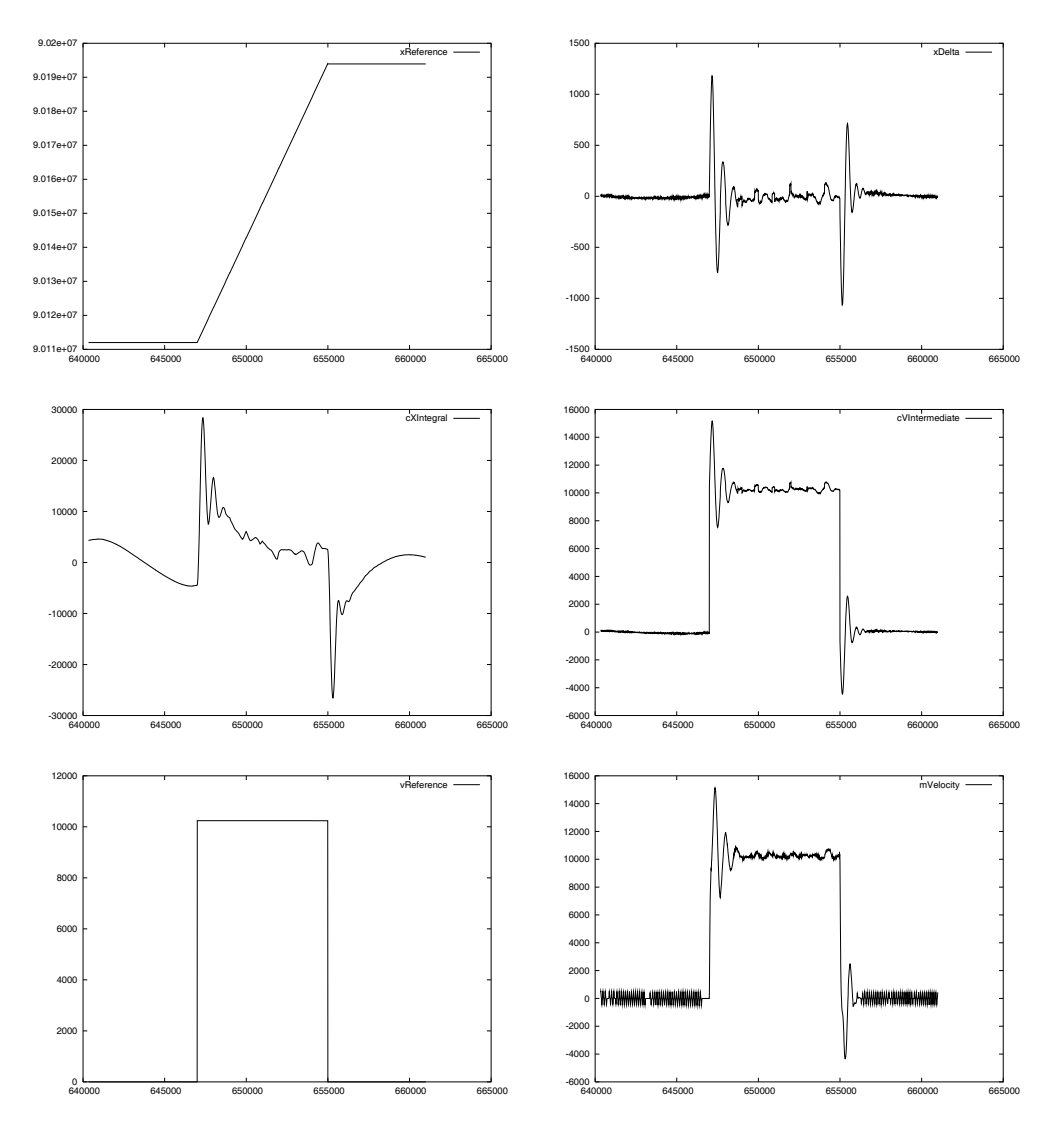

<span id="page-33-0"></span>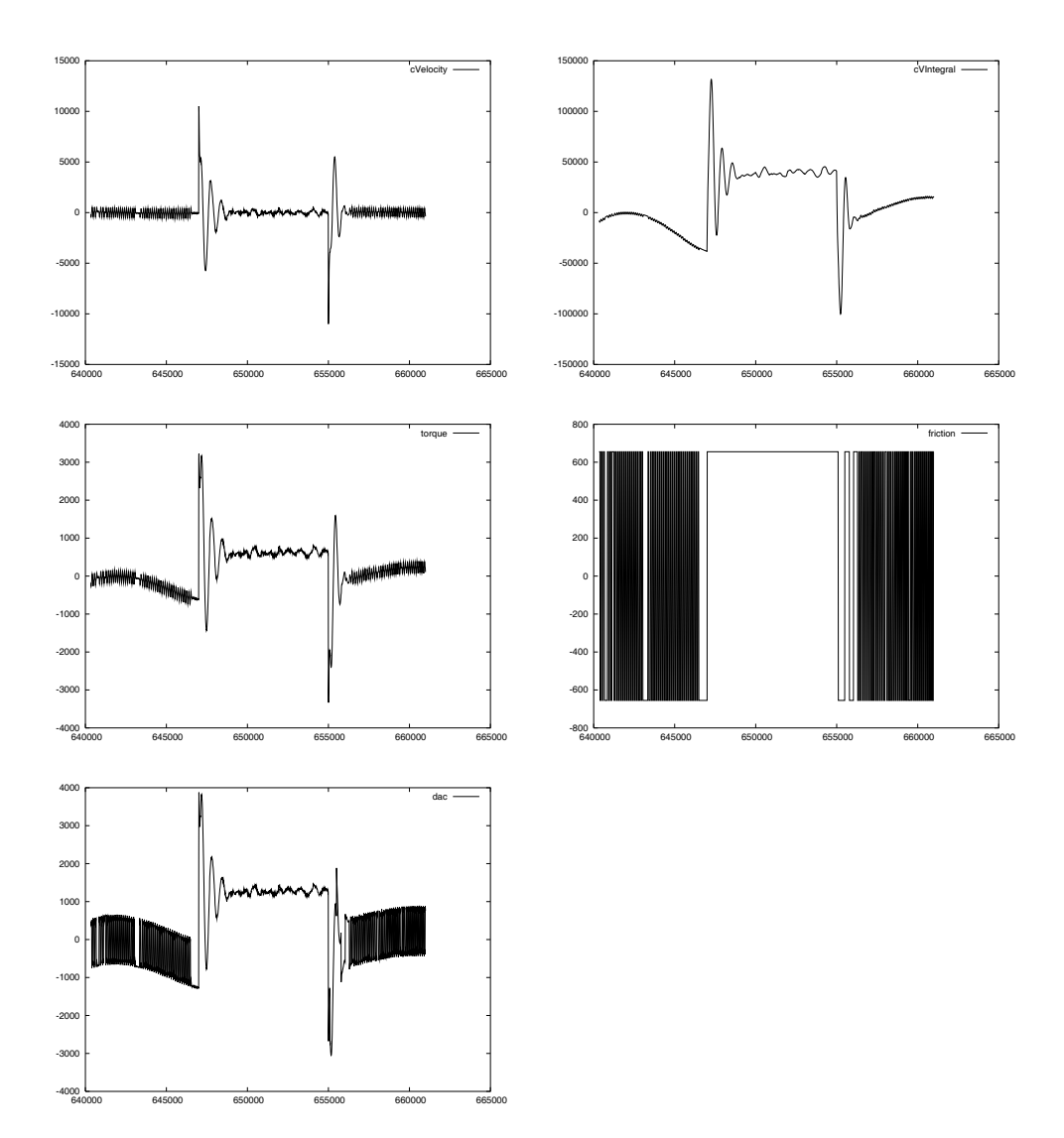

**4.1.2 Elevation step from 45deg to 45.2deg in cascade mode** 

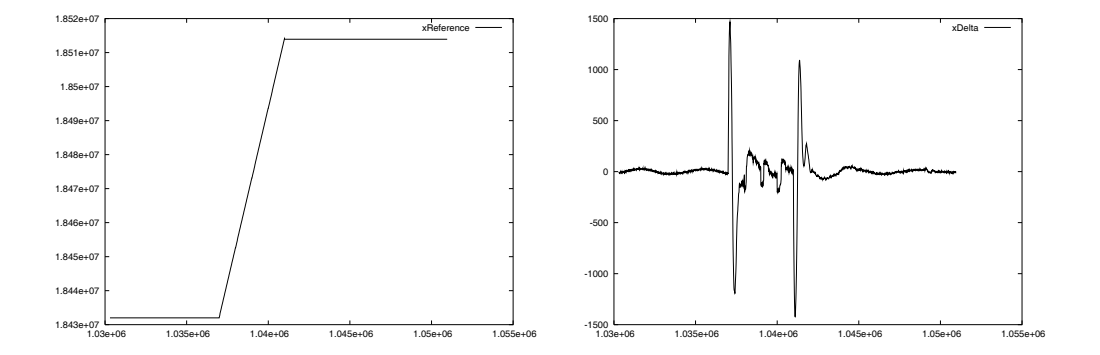

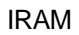

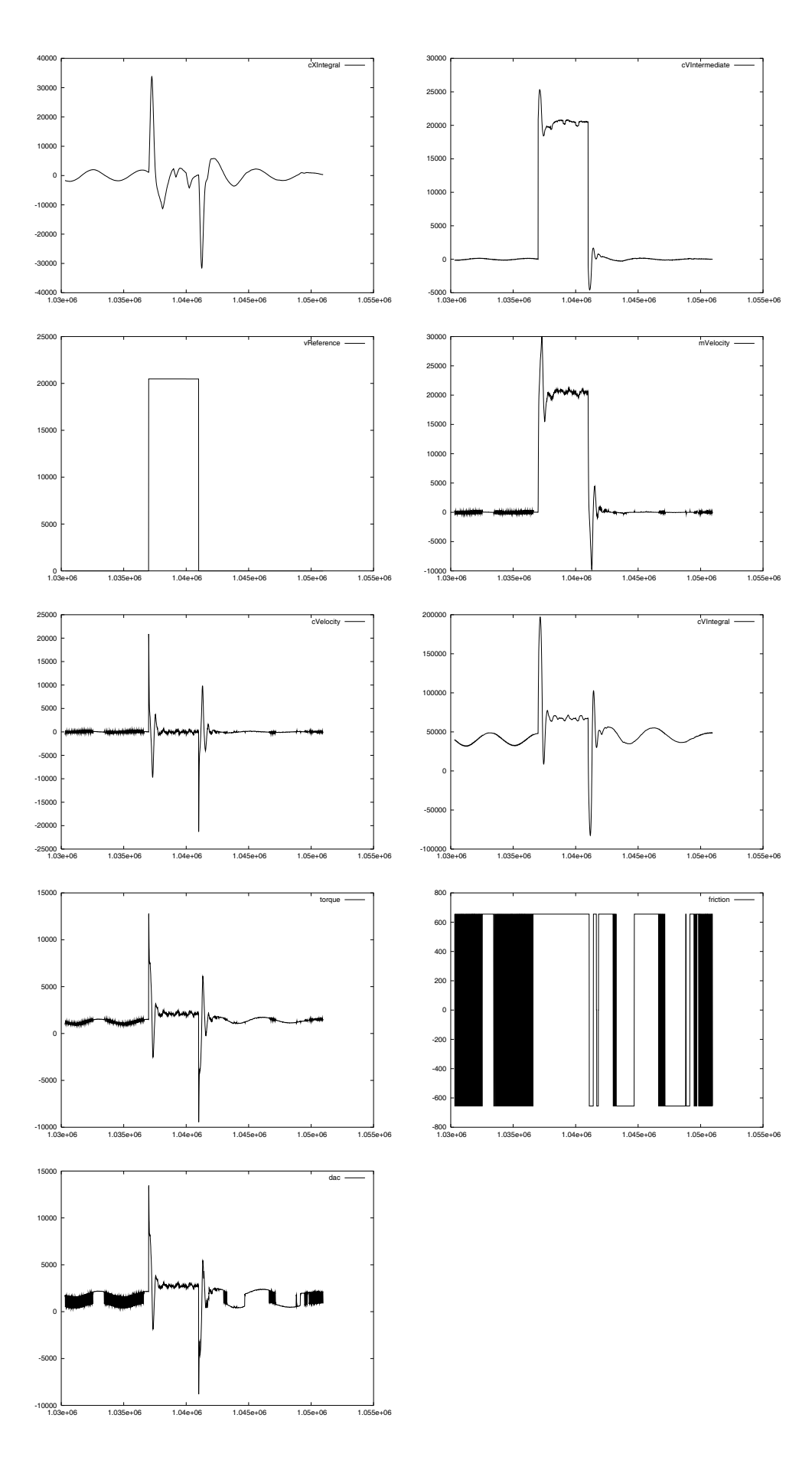

#### <span id="page-35-0"></span>**4.2 On the fly scans**

## **4.2.1 Source HORIZONTAL, OTF scan in HORIZONTALOFF**

```
bin/source pi-one 6 0 2000 3.14 1 0 0 0 0 0 0 0 0 
bin/setNextSubscanOtf 6 2004-04-29.1111.1 
bin/setNextSegmentLinear -0.002424 0 0.002424 0 0.00004848 \ 
  0.00004848 1 2004-04-29.1111.1.1 
bin/setNextSubscanOtf 6 2004-04-29.1111.2 
bin/setNextSegmentLinear 0 -0.002424 0 0.002424 0.00004848 \ 
  0.00004848 1 2004-04-29.1111.2.1
```
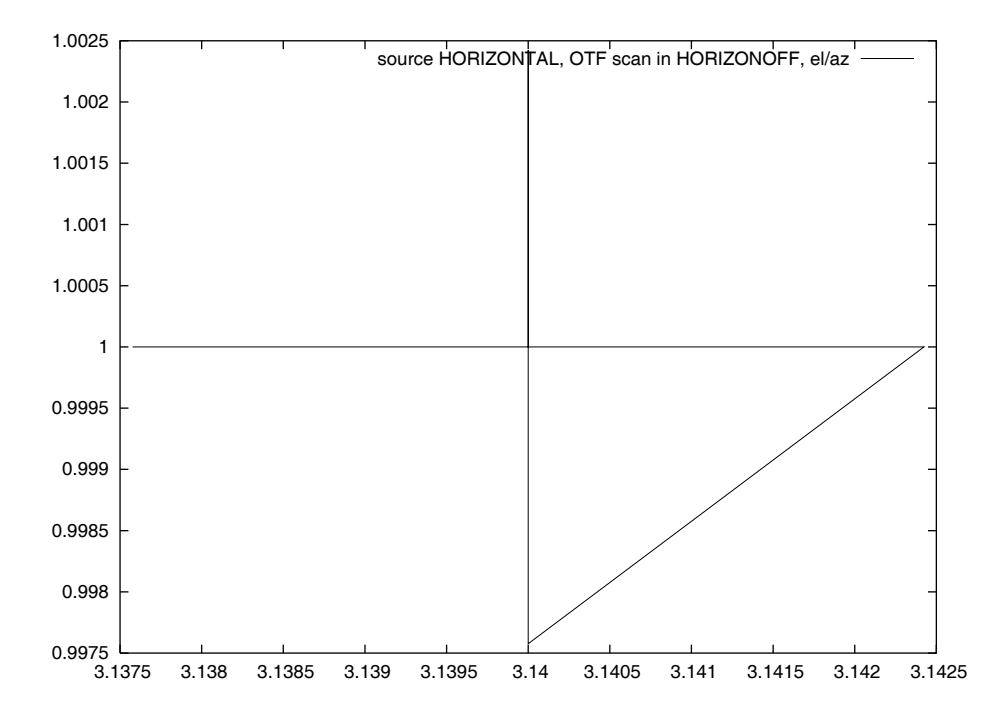

## **4.2.2 Source EQUATORIAL, OTF scan in HORIZONTALOFF**

bin/source 0736+017 1 0 2000 0.49276698 0.03025334 0 0 0 0 0 0 0 0 bin/setNextSubscanOtf 6 2004-04-29.1111.1 bin/setNextSegmentLinear -0.002424 0 0.002424 0 0.00004848 \ 0.00004848 1 2004-04-29.1111.1.1 bin/setNextSubscanOtf 6 2004-04-29.1111.2 bin/setNextSegmentLinear 0 -0.002424 0 0.002424 0.00004848 \ 0.00004848 1 2004-04-29.1111.2.1

 MJD 12541.341956 LST 6.015648

<span id="page-36-0"></span>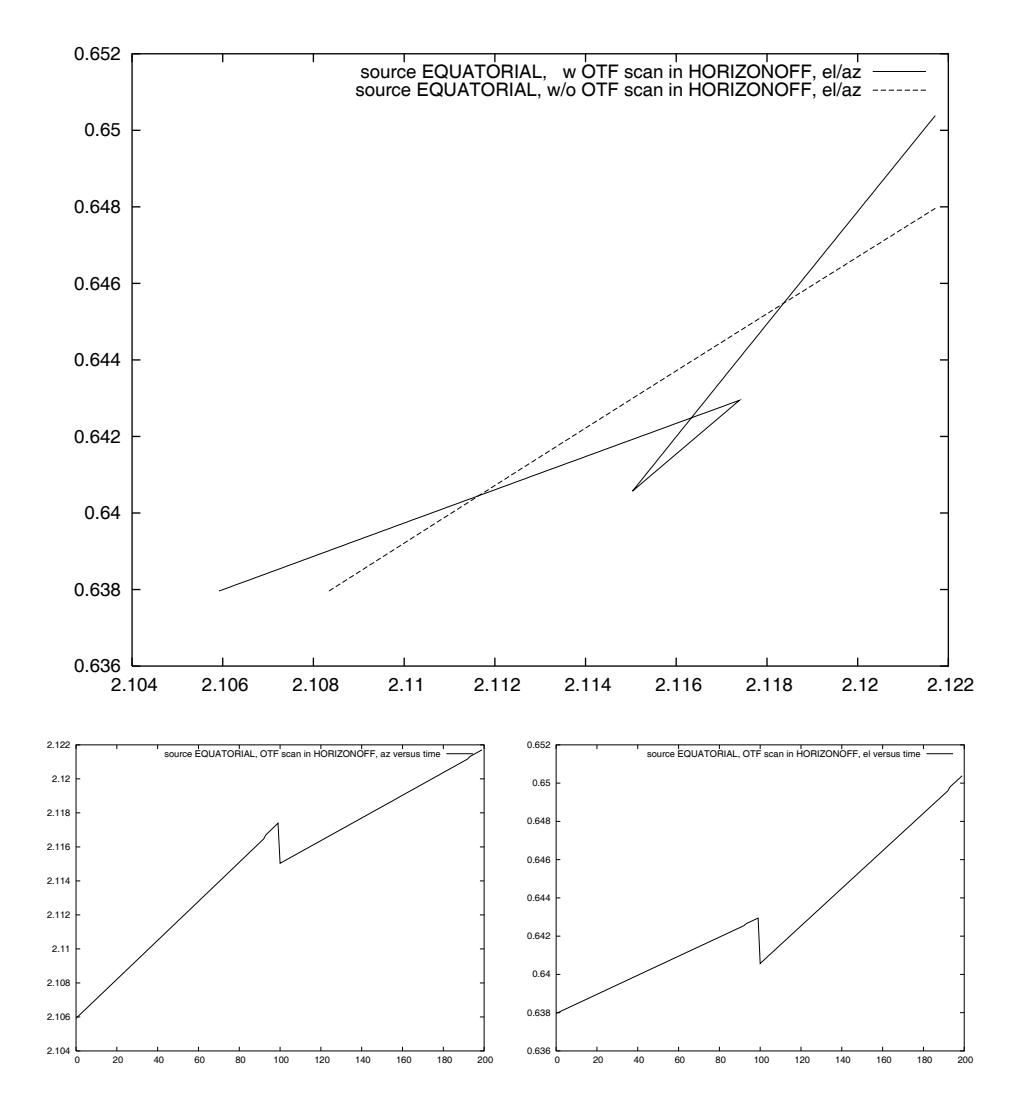

## **4.2.3 Source EQUATORIAL, OTF scan in EQUATORIAL**

bin/source 0736+017 1 0 2000 0.49276698 0.03025334 0 0 0 0 0 0 0 0 bin/setNextSubscanOtf 2 2004-04-29.1111.1 bin/setNextSegmentLinear -0.002424 0 0.002424 0 0.00004848 \ 0.00004848 1 2004-04-29.1111.1.1 bin/setNextSubscanOtf 2 2004-04-29.1111.2 bin/setNextSegmentLinear 0 -0.002424 0 0.002424 0.00004848 \ 0.00004848 1 2004-04-29.1111.2.1

 MJD 12541.420972 LST 0.230295

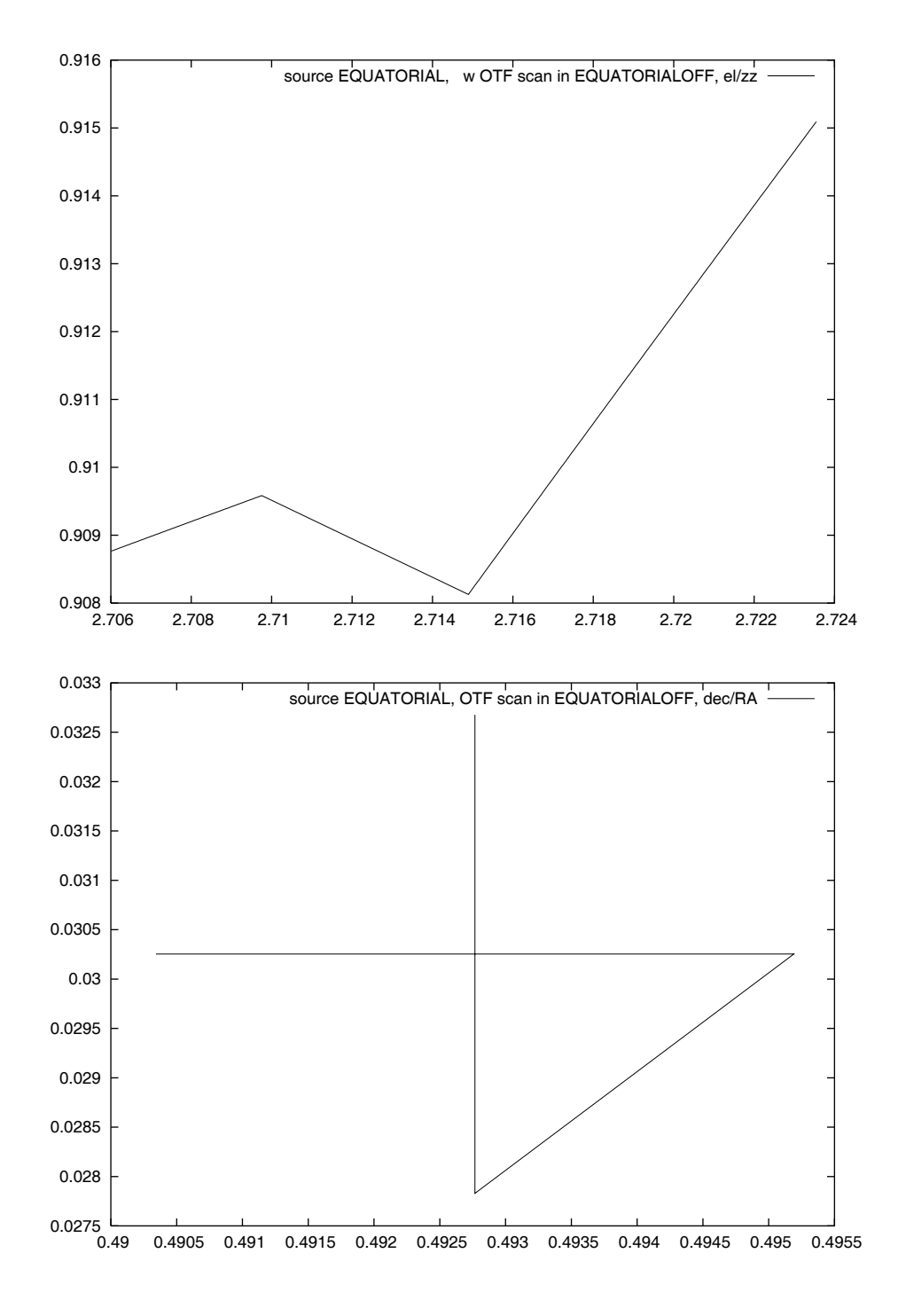

<span id="page-38-0"></span>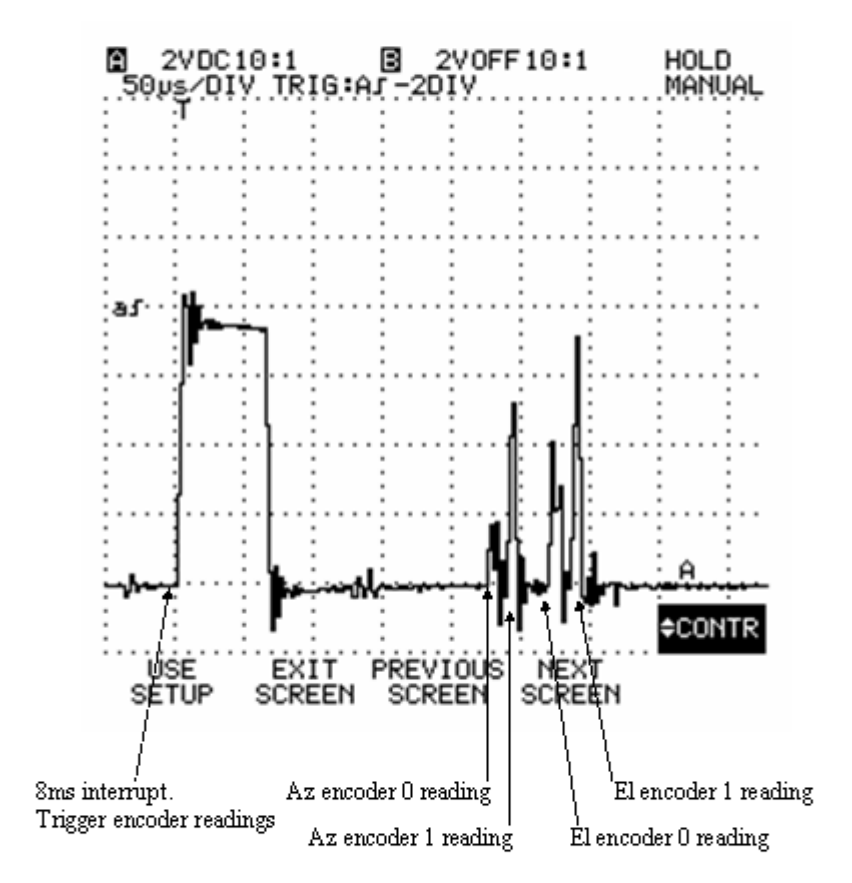